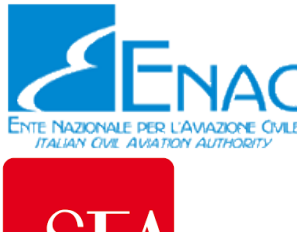

# $\overline{S}$

# **Aeroporto di Milano Malpensa**

Masterplan aeroportuale 2035

**Risposta alle richieste di integrazioni e approfondimenti espresse nel corso della procedura V.I.A.**

> ALLEGATO 25 BILANCO ECOLOGICO DEL SUOLO

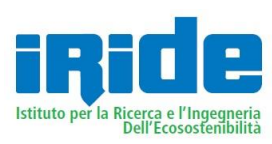

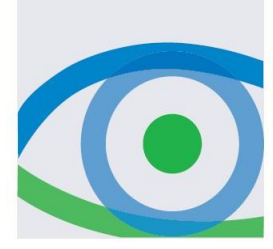

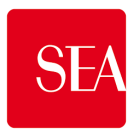

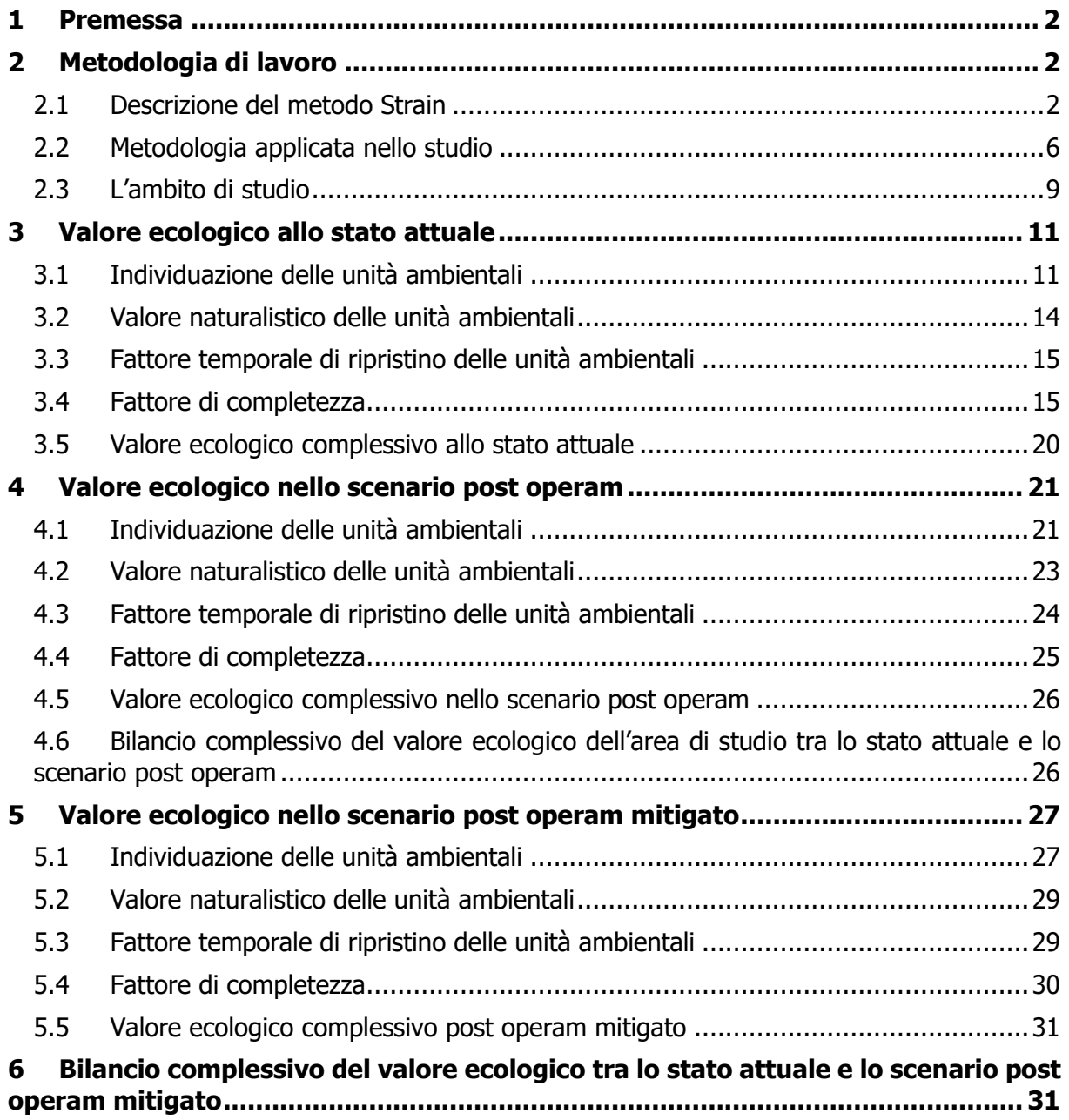

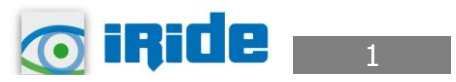

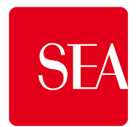

# **1 PREMESSA**

La presente relazione è stata redatta in risposta alle osservazioni pervenute nell'ambito della procedura di VIA del Masterplan 2035 dell'aeroporto di Milano Malpensa.

In particolare l'obiettivo del presente studio è quello di valutare la qualità ambientale dell'area interessata dallo sviluppo dell'area cargo dell'Aeroporto e dell'area interessata dai futuri interventi di mitigazione ambientale, ubicate a sud dell'attuale sedime aeroportuale, nell'ambito del territorio comunale di Lonate Pozzolo (VA), all'interno del Parco Lombardo della Valle del Ticino.

Come illustrato nel seguito della relazione si è proceduto alle valutazioni per tre differenti scenari inerenti a:

- lo stato attuale,
- lo scenario post operam,
- lo scenario post operam mitigato.

Al fine di valutare le eventuali variazioni qualitative dell'area di studio, si è proceduto a stimarne il valore ecologico (VEC), mediante l'applicazione del metodo STRAIN (STudio interdisciplinare sui RApporti tra protezione della natura ed Infrastrutture), come dettagliato nei paragrafi seguenti.

# **2 METODOLOGIA DI LAVORO**

### **2.1 Descrizione del metodo Strain**

Il metodo regionale STRAIN (STudio interdisciplinare sui RApporti tra protezione della natura ed Infrastrutture) approvato con DDG n. 4517, Qualità dell'Ambiente, del 7 maggio 2007 si pone come obiettivo quello di una quantificazione delle aree da rinaturalizzare come compensazione a consumi di ambiente da parte di infrastrutture di nuova realizzazione. L'obiettivo è quello di ricostruire le tipologie di unità ambientali sottratte, attraverso il ripristino delle funzioni ecologiche.

Tale metodo è inserito nel Manuale "Tecniche e metodi per la realizzazione della Rete Ecologica Regionale" (2013) della Regione Lombardia, che individua nel metodo STRAIN lo strumento principale per la stima delle compensazioni basate sulle stime di valore ecologico.

Tale metodo rappresenta uno strumento funzionale atto a quantificare le aree da sottoporre a rinaturalizzazione ai fini della compensazione di consumi di ambiente e suolo naturale o agrario, ad alto valore biologico e/o ecologico.

Il modello di calcolo delle aree di compensazione prevede l'uso della seguente formula, che consente di calcolare – caso per caso – la dimensione minima delle aree da destinare a misure di compensazione:

$$
ABN_{min} = \frac{AD \times VND \times FRT \times FC \times D}{VNN - VNI}
$$

Dove:

 $ABN<sub>min</sub>$ : dimensione minima della superficie da destinare alle misure di bilanciamento dei danni;

AD: superficie dell'unità ambientale danneggiata;

VND: valore unitario naturale dell'unità ambientale danneggiata;

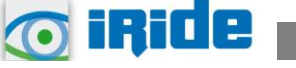

2

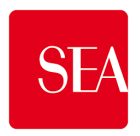

FRT: fattore di ripristinabilità temporale o fattore temporale di ripristino; FC: fattore di completezza; D: intensità percentuale di danno; VNN: valore naturale della nuova categoria ambientale da realizzare;

VNI: valore naturale iniziale dell'area usata per il recupero.

Di seguito le specifiche di alcuni dei termini inseriti nella formula.

#### Valore naturalistico (VND)

Per il valore naturalistico (VND) la scala di valutazione complessiva comprende 11 livelli (valori dell'indice da 0 a 10). L'indice 0 è previsto ad esempio per le superfici impermeabilizzate, mentre alle tipologie ambientali più importanti è assegnato l'indice 10.

Ad ogni tipologia di unità ambientale viene attribuito un intervallo di valori naturalistici possibili; ove non si disponga di informazioni sufficienti si utilizza un valore medio dell'intervallo. In generale, tali indici attribuiti sono il risultato dell'applicazione del grado di naturalità, riferito al modello della natura intatta e inversamente proporzionale agli influssi antropici. Pertanto le unità ambientali strutturalmente prossime alle condizioni naturali ricevono un indice di valore più alto di quello attribuito alle unità ambientali lontane dalle condizioni naturali oppure di origine artificiale.

### Fattore temporale di ripristino (FRT)

La possibilità di ripristino temporale e spaziale delle unità ambientali è un criterio decisivo nella valutazione degli effetti del progetto sulla funzionalità delle unità stesse. Il fattore temporale di ripristino (FRT) gioca un ruolo particolarmente importante, poiché nelle operazioni di ripristino è necessario partire dalle fasi giovanili delle unità ambientali, il cui processo di crescita e invecchiamento non può essere accelerato se non in modo parziale (ad esempio attraverso l'uso di vegetazione arborea "pronto effetto").

Il criterio adottato (possibilità temporale di ripristino) prevede l'attribuzione alle singole unità ambientali di un valore minimo, massimo e medio (calcolato come media tra i primi due), seguendo una scala semplificata da 1 a 3, come segue:

- fattore temporale 1: tempo di sviluppo ideale relativamente breve (< 30 anni);
- fattore temporale 2: tempo di sviluppo ideale intermedio (30  $\div$  100 anni);
- fattore temporale 3: tempo di sviluppo lungo (> 100 anni, per il raggiungimento di condizioni climax da parte di associazioni boschive).

La tabella seguente riporta lo schema delle attribuzioni previsto dal metodo, e comprende 140 categorie differenti di unità ambientali sia di tipo naturale che di derivazione antropica, che sono quelle riportate nell'Allegato 5 della citata DDG n. 4517, Qualità dell'Ambiente, del 7 maggio 2007.

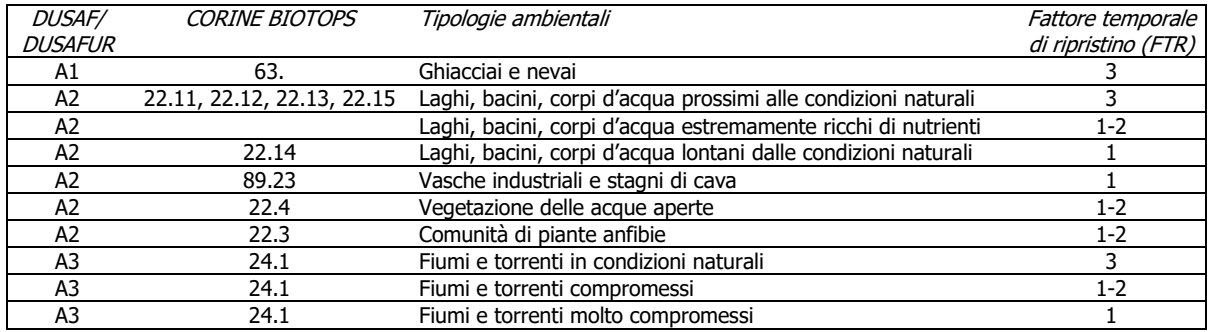

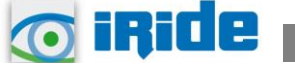

#### Aeroporto di Milano Malpensa Masterplan aeroportuale 2035

Risposta alla richiesta di integrazioni e approfondimenti

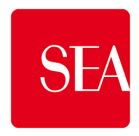

ALLEGATO 25

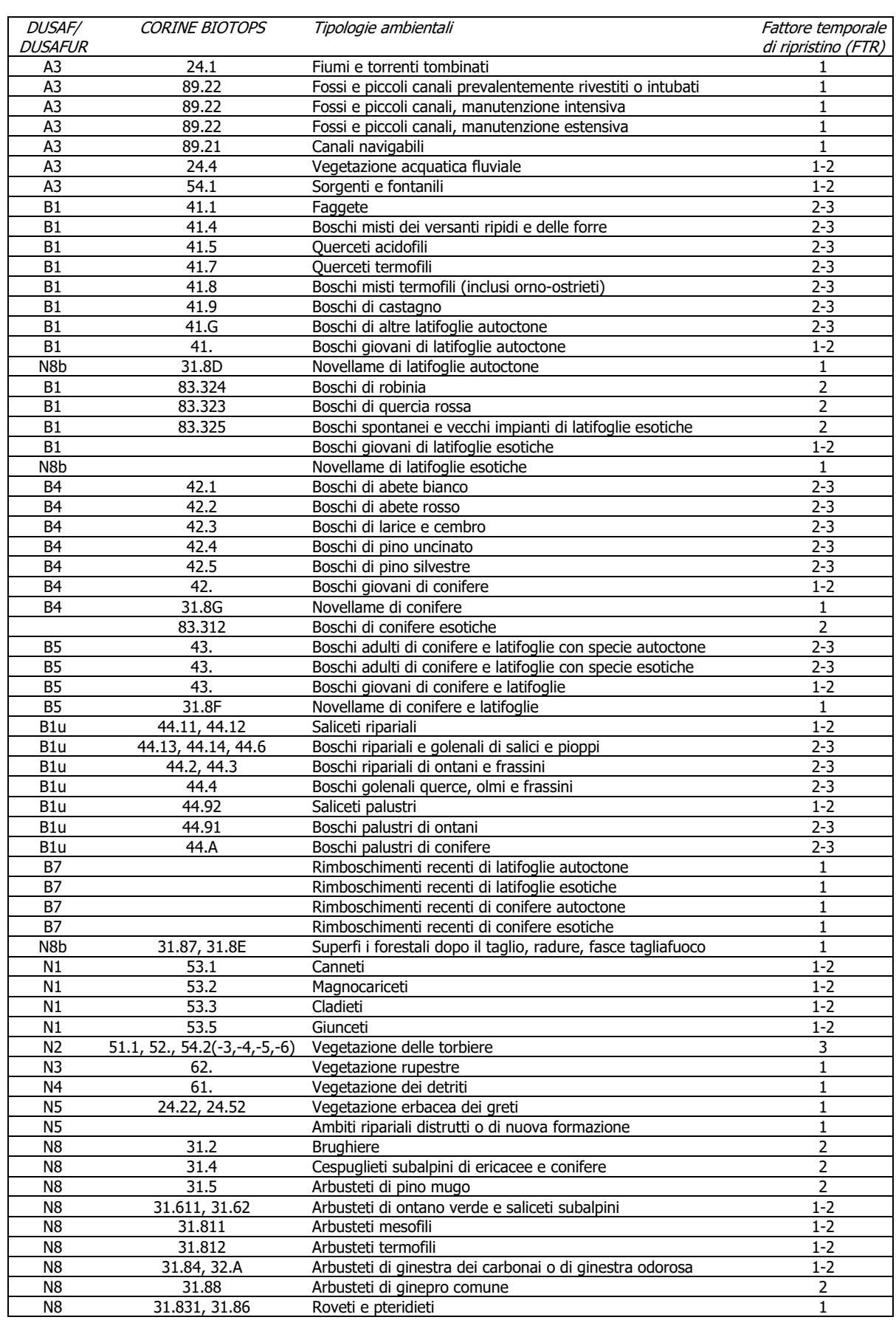

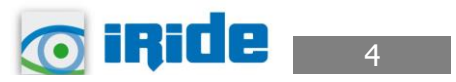

#### Aeroporto di Milano Malpensa Masterplan aeroportuale 2035

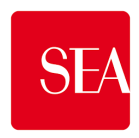

Risposta alla richiesta di integrazioni e approfondimenti

ALLEGATO 25

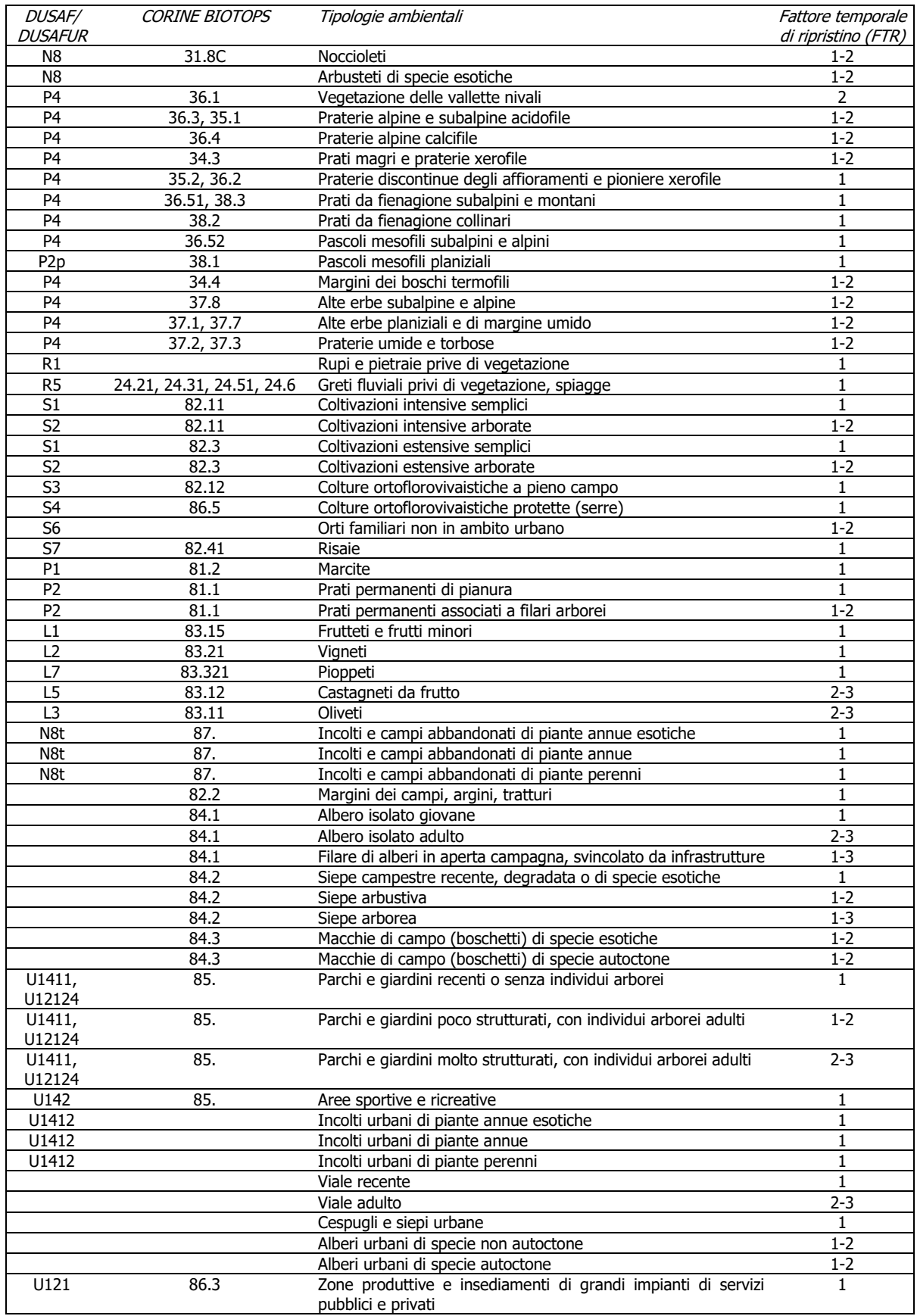

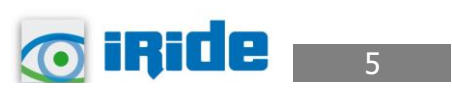

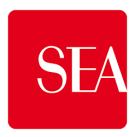

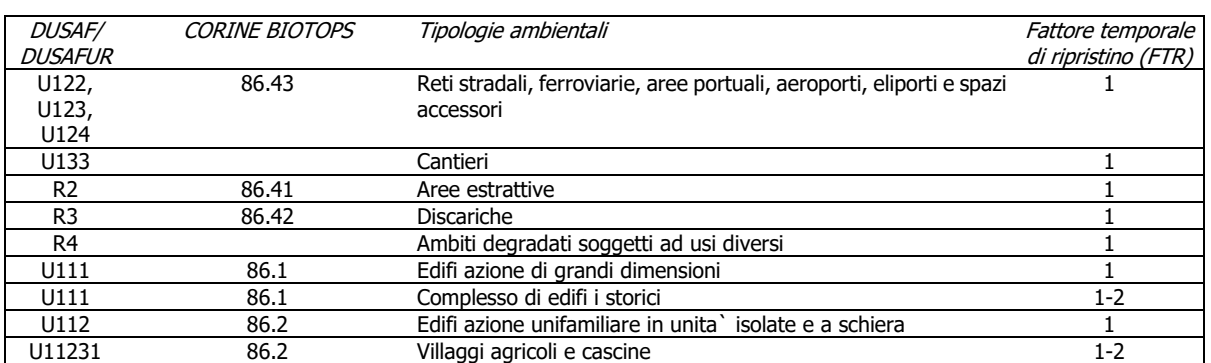

**Tabella 1 Attribuzione del fattore temporale di ripristino alle tipologie ambientali (Fonte: stralcio tabella 5.1 DDG 4517/2007 Regione Lombardia)**

#### Fattore di completezza (FC)

Il metodo prevede inoltre che al valore naturale intrinseco di una determinata categoria di unità ambientale possa essere associato, in funzione dei dati disponibili, un fattore di "completezza", che rifletta il rilevamento delle valenze naturalistiche effettivamente presenti nelle realtà locali, nonché la presenza o l'assenza di disturbi, rispetto a quelle che potrebbero essere considerate condizioni ideali per i vari sottocriteri. Per la sua valutazione si confrontano le caratteristiche concrete, sul territorio in corso di studio, delle Unità ambientali o complessi di Unità ambientali, con quelle ottimali per le medesime tipologie.

Nella formulazione originale del metodo, indicata nella citata DDG n. 4517, Qualità dell'Ambiente, del 7 maggio 2007, il fattore di "completezza" si distingueva nelle seguenti componenti principali:

- FC.B Fattore di completezza (botanico), attinente in particolare gli aspetti strutturali (vegetazionali), floristici, delle unità oggetto di tutela;
- FC.F Fattore di completezza faunistico, con riferimento prioritario alle specie oggetto di tutela;
- FC.R Fattore di completezza relazionale (ecosistemico), con riferimento agli aspetti posizionali (rispetto alle reti ecologiche locali e di area vasta) ed a quelli connessi con i cicli bio-geochimici (ad esempio per quanto riguarda il ruolo come buffer nei confronti di flussi critici).

La stima complessiva del fattore di completezza avviene nel modo seguente.

Fattore di Completezza (FC) = FC. Botanico x FC. Faunistico x FC. Relazionale

### **2.2 Metodologia applicata nello studio**

Nella citata pubblicazione della regione Lombardia (cfr. paragrafo 2.1) è riportato quanto segue "L'attuazione pratica del metodo ha mostrato, attraverso le proposte di Studi di Impatto Ambientale e l'accettazione in sede di provvedimenti regionali, la necessità di una parametrazione più sintetica e standardizzata delle misure in gioco; si sono in tal senso utilizzati gli ettari equivalenti di valore ecologico (VEC. eq ha)".

Le analisi effettuate vedono la stima del valore ecologico del suolo attraverso le seguenti fasi:

- Individuazione delle unità ambientali
- Valore naturalistico delle unità ambientali
- Fattore temporale di ripristino delle unità ambientali

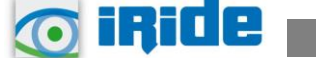

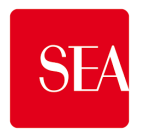

- Fattore di completezza
- Valore ecologico complessivo

### Disaccoppiamento delle stime di VEC

Come riportato da Malcevschi<sup>1</sup>, il modello STRAIN iniziale prevedeva, sia pure in modo non deterministico, la contestualità del riconoscimento di tutte le aree in gioco, quelle del progetto da valutare e quelle delle aree interessate dalle ricadute compensative. Tale approccio è auspicabile, ma non realistico nella pratica effettiva delle valutazioni tecnico-amministrative: nella normalità dei procedimenti di VIA quasi mai sono definibili con certezza ed in tempo utile le aree effettivamente disponibili per le riqualificazioni compensative.

La soluzione è stata lo sviluppo di un nuovo concetto tecnico, quello degli "ettari di valore ecologico equivalente" (VEC.ha.eq), come parametro di analisi e confrontabilità anche disaccoppiata nello spazio e nel tempo.

La trattazione di dati areali attraverso il parametro degli ettari di valore ecologico equivalente, disaccoppiando i momenti di stima, consente di governare in modo flessibile ed adattativo il processo nel tempo.

Il nuovo parametro diventa l'unità di misura omogenea per esprimere tutti i termini areali in gioco nel momento in cui sono effettivamente disponibili le informazioni per poterlo fare. Il percorso diventa il seguente:

Fase iniziale (progettuale, VIA, ecc.):

- Stima del VEC delle aree del progetto di trasformazione (ante-operam);
- Stima del VEC delle aree del progetto di trasformazione (a progetto attuato).

È possibile definire un obiettivo di ricostruzione ecosistemica (differenza dei due valori precedenti), espressa in ettari equivalenti di VEC.

Fase successiva del programma di ricostruzione:

- Stima dei VEC attuali del complesso delle aree potenzialmente utilizzabili per la ricaduta delle compensazioni;
- Stima dei VEC delle aree utilizzabili per la ricaduta delle compensazioni (maggiori o minori a seconda delle alternative progettuali di ricostruzione ecologica).

Diventa possibile confrontare differenti alternative di ricostruzione ecosistemica e selezionare quelle ottimali attraverso uno specifico programma di azione (PREB).

Nel presente studio si è quindi attuata la prima fase.

#### Livelli di applicazione

In funzione della previsione di un utilizzo del metodo ai differenti livelli progettuali (studi di fattibilità, progetto preliminare, definitivo, esecutivo), molte delle informazioni necessarie per l'attribuzione dei coefficienti previsti richiedono specifiche indagini sito per sito, non sempre possibili rispetto alle condizioni temporali o alle risorse disponibili.

In particolare l'uso dei coefficienti di completezza botanico e faunistico è fattibile solo nei casi in cui vi sia la necessità o l'opportunità degli studi specialistici in loco necessari per supportarli.

<sup>1</sup> Università di Pavia, Associazione Retipolivalenti, Coordinatore C.A.T.A.P. (Coordinamento Associazioni tecnico-scientifiche dell'Ambiente e del Paesaggio)

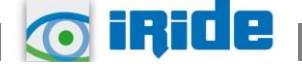

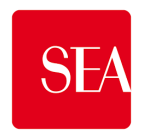

Più in generale:

- il VND è fornito per molte categorie ambientali trattate con un intervallo di valori che può essere anche cospicuo, evidentemente da precisare attraverso studi specifici;
- il fattore di correzione FC richiede in ogni caso una contestualizzazione delle stime caso per caso.

Sono state quindi previste modalità di applicazione del metodo in funzione dei livelli di approfondimento nelle diverse fasi dello studio di impatto o del percorso programmatico/progettuale.

In particolare si distinguono i seguenti livelli di applicazione:

- 0. non si ritiene necessaria l'applicazione. Occorre comunque una stima preliminare di verifica, che mostri come l'intervento in progetto non preveda consumi o trasformazioni di unità ambientali esistenti con valore ecologico;
- 1. da sviluppare con metodi speditivi;
- 2. da sviluppare in modo intermedio ordinario;
- 3. da sviluppare in modo completo; l'applicazione del metodo completo iniziale è molto impegnativa e richiede impegni elevati e tempo a disposizione di almeno un'annualità; tale livello potrà essere riservato ai casi di maggiore delicatezza, o per l'elevata e riconosciuta sensibilità delle valenze in gioco, o per le rilevanti dimensioni delle opere previste e delle pressioni ad esse associate.

Metodo speditivo (Livello 1):

- AD: stima per via parametrica, sulla base delle modalità costruttive generiche previste;
- VND: valore medio all'interno dell'intervallo tabellare VND o VBD della tabella di riferimento (vedi paragrafo 3.1); in caso di nuove unità ambientali di progetto, riferimento motivato alle categorie tabellari più vicine;
- FRT: valore medio all'interno dell'intervallo tabellare;
- $FC.B: = 1;$
- FC.F: = 1:
- FC.R: stima sulla base delle componenti posizionali del fattore di completezza;
- D: = 1, ovvero assunzione del consumo completo del valore ecologico iniziale in assenza di indicazioni progettuali differenti.

Metodo ordinario (Livello 2):

- AD: quantificazione sulla base del progetto;
- VND: stima sulla base di rilevi sito-specifici;
- FRT: stima sulla base di rilevi sito-specifici;
- FC.B: stima sulla base di rilevi sito-specifici;
- FC.F: stima sulla base di rilevi sito-specifici;
- FC.R: stima sulla base di rilevi sito-specifici;
- FC.P: stima sulla base dell'effettivo stato delle aree dal punto di vista programmatico (l'eventuale uso di tale fattore verrà precisato dagli enti specificamente preposti alle tutele delle aree);
- D: quantificazione sulla base del progetto e delle sensibilità effettive coinvolte.

Anche a questo livello vi possono essere casi, da limitare per quanto possibile, in cui non vi siano le condizioni (ad esempio per motivi stagionali, o nelle fasi preliminari della valutazione)

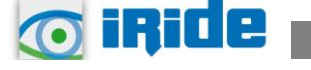

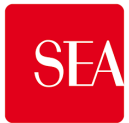

di conduzione di studi specialistici adeguati sito-specifici. Anche in questi casi il termine botanico e quello faunistico del fattore di completezza vengono assunti uguali ad 1, comunque previa verifica della possibilità da parte di esperti in biodiversità e valore ecologico.

Nel presente studio è stato applicato il livello 1.

#### Fattore di completezza

Di seguito si riporta la tabella di riferimento del suddetto metodo per il calcolo del Fattore di completezza relazionale (FC.R), che costituisce una delle componenti del Fattore di completezza (FC), estratta dall'Allegato 5 del DDG n. 4517, Qualità dell'Ambiente, del 7 maggio 2007.

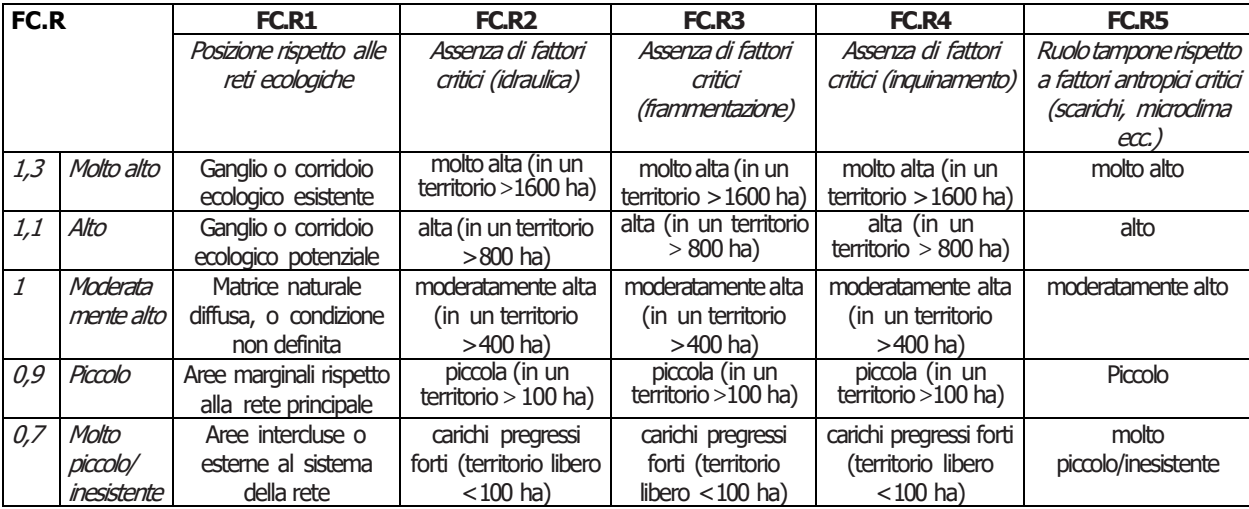

#### FC.R =(FC.R1 +FC.R2 +FC.R3 +FC.R4 +FC.R5) / 5

**Tabella 2 Riferimenti per il calcolo del Fattore di completezza relazionale (Fonte: DDG 4517/2007 Regione Lombardia)**

Nei successivi paragrafi, in base alla metodologia esposta, si ripercorrono gli step atti a valutare gli ettari equivalenti di valore ecologico (VEC.ha eq.) dell'area in esame, secondo le fasi previste dal metodo STRAIN.

### **2.3 L'ambito di studio**

Tra gli interventi previsti dal Masterplan 2035 è presente lo sviluppo dell'area cargo, ubicata a sud dell'attuale sedime aeroportuale e pari a circa 40 ha.

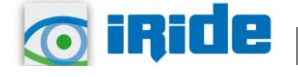

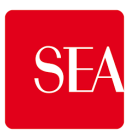

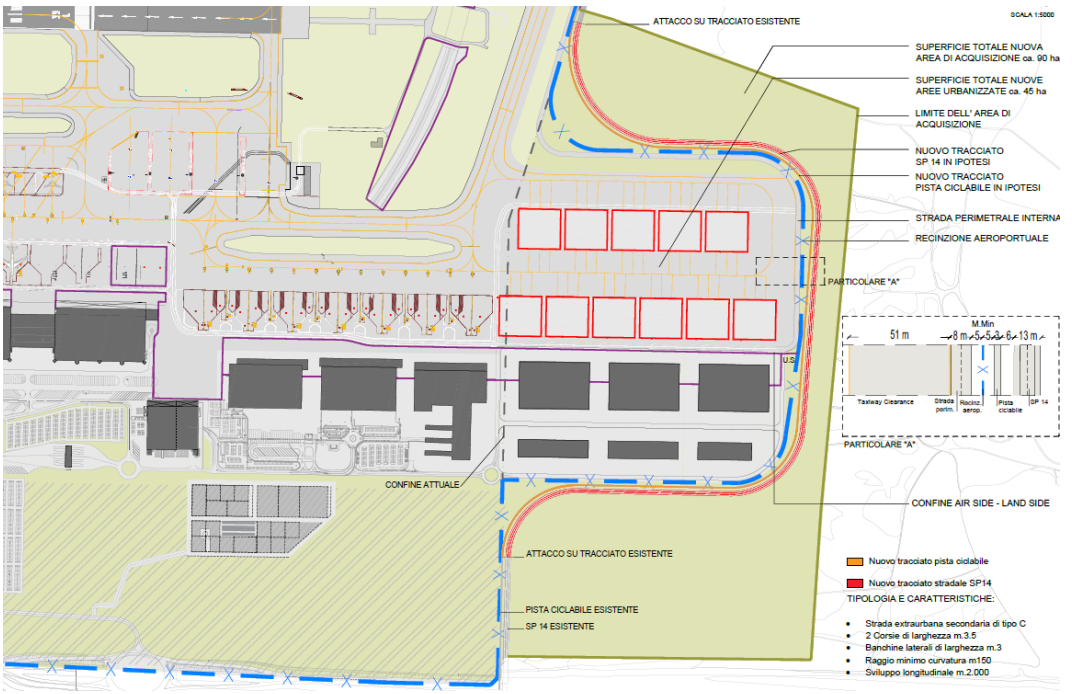

**Figura 1 Intervento di sviluppo area cargo**

Come anticipato, l'area in esame per la stima del valore ecologico, si riferisce ad una superficie più estesa in quanto considera anche la porzione di territorio ove il Masterplan prevede la realizzazione di interventi di mitigazione ambientale (cfr. Figura 2).

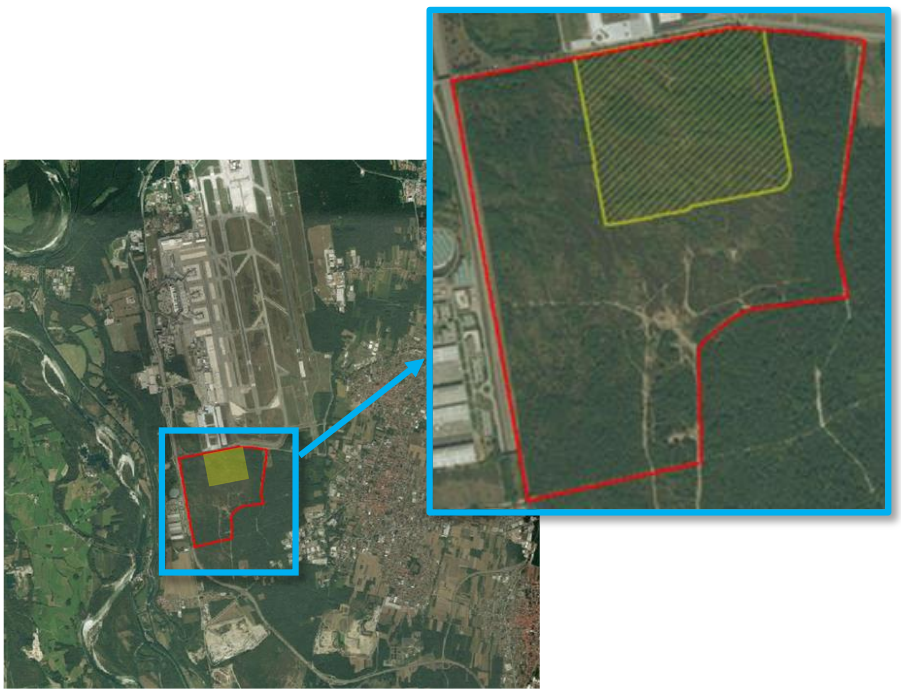

**Figura 2 Ambito di studio (in giallo l'area cargo, in rosso l'area di studio)**

Complessivamente l'area di studio, considerando anche i circa 40 ha destinati allo sviluppo dell'area cargo, copre una superficie di circa 148 ha.

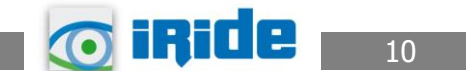

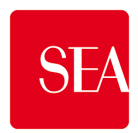

#### **3 VALORE ECOLOGICO ALLO STATO ATTUALE**

#### **3.1 Individuazione delle unità ambientali**

La prima operazione è stata quella di individuare le diverse tipologie di unità ambientali presenti all'interno dell'area in esame, partendo dalle informazioni disponibili relative alla vegetazione e agli habitat, derivanti dallo studio botanico e dalla carta degli habitat predisposti nell'ambito della redazione dello Studio di Impatto Ambientale.

Gli habitat ricadenti nell'ambito di studio (cfr. Figura 3) sono 14, elencati di seguito:

- Habitat 4030
- Habitat 4030 ben conservato in pineta
- Habitat 4030 degradato
- Habitat 4030 degradato in pineta
- Ex brughiera Molinieto Ginestreto
- Boscaglia
- Habitat 9190
- Pruneto in querco-pineta (ex habitat 9190)
- Pruneto in robinieto (ex Habitat 9160)
- Bosco ruderale
- Habitat 6210-C
- Prato xerofilo
- Prato mesofilo
- Area degradata xerica (area avvicinamento aerei)

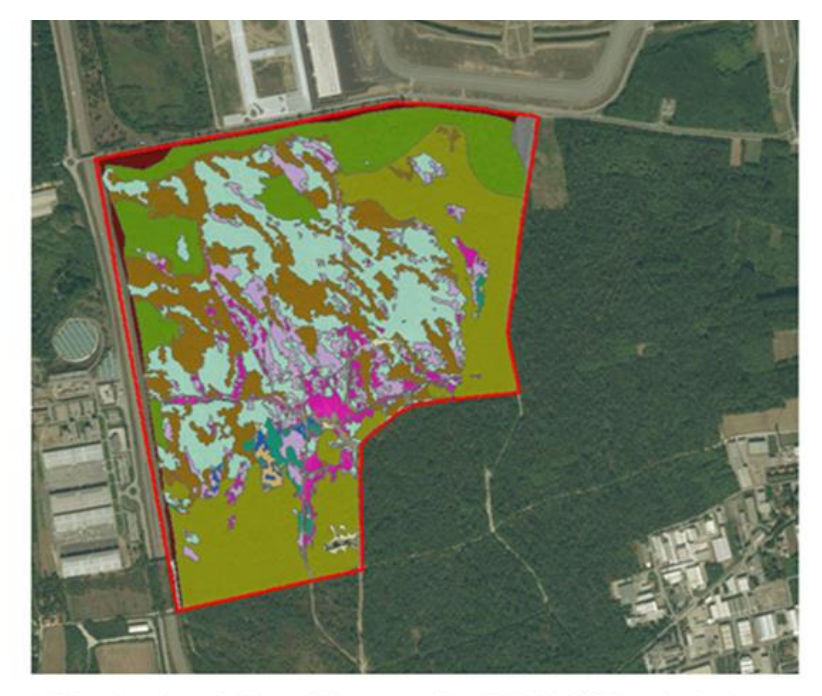

Area degradata xerica (area avvicinamento aerei) **Boscaglia** 

- **Bosco** ruderale
- Ex brughiera Molinieto Ginestreto
- Habitat 4030 ben conservato
- Habitat 4030 ben conservato in pineta
- Habitat 4030 degradato
- Habitat 4030 degradato in pineta Habitat 6210-C Habitat 9190 Prato mesofilo Prato xerofilo Pruneto in querco-pineta (ex Habitat 9190)
- Pruneto in robinieto (ex Habitat 9160)

**Figura 3 Habitat attualmente presenti nell'area di studio**

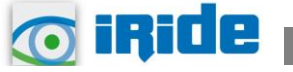

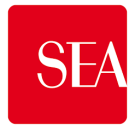

In base alle caratteristiche della vegetazione riscontrata sul campo, come emerso dal citato studio botanico, è stata effettuata una correlazione tra gli habitat individuati e le unità ambientali definite nel Metodo STRAIN, che ha condotto all'individuazione di dieci tipologie ambientali, rappresentate graficamente nella Figura 4 ed elencate di seguito (con riferimento al corrispondente codice Corine Biotopes e agli habitat tra quelli citati):

- Incolti e campi abbandonati di piante annue (87) Area degradata xerica (area avvicinamento aerei)
- Boschi giovani di latifoglie autoctone (41) Boscaglia
- Boschi di altre latifoglie autoctone (41.G) Bosco ruderale
- Querceti acidofili (41.5) Habitat 9190
- Boschi giovani di latifoglie esotiche (83.325) Habitat 4030 degradato in pineta
- Arbusteti mesofili (31.811) Pruneto in querco-pineta e Pruneto in robinieto
- Roveti e pteridieti (31.831, 31.86) Ex brughiera Molinieto Ginestreto
- Brughiere (31.2) Habitat 4030, Habitat 4030 ben conservato in pineta, Habitat 4030 degradato
- Prati magri e praterie xerofile (34.3) Habitat 6210-C e Prato xerofilo
- Prati permanenti di pianura (81.1) Prato mesofilo

Boschi giovani di latifoglie esotiche

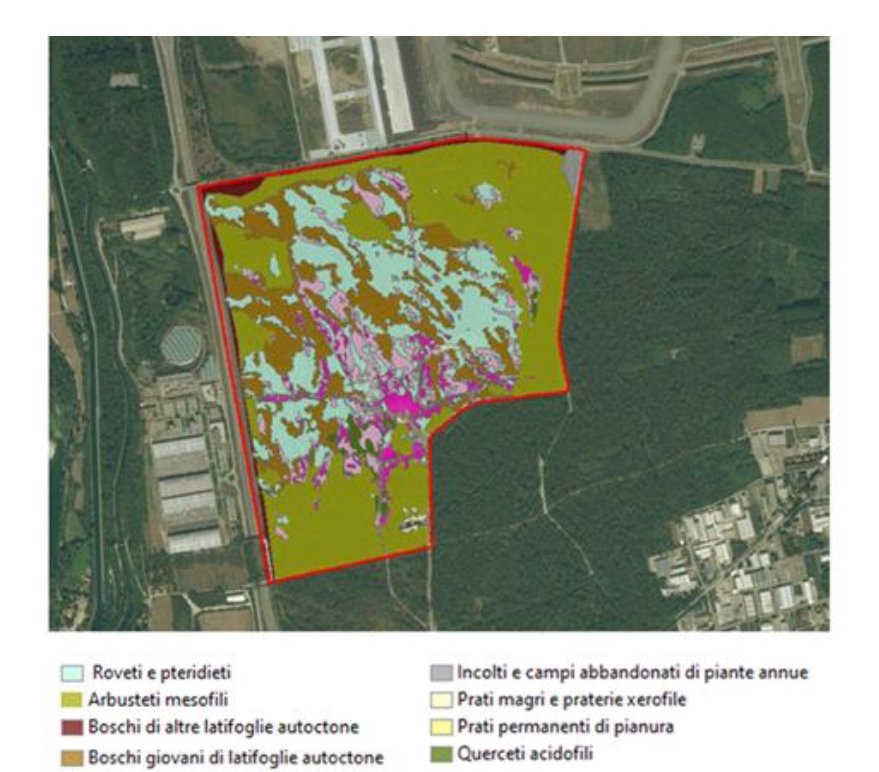

**Brughiere Figura 4 Tipologie ambientali individuate nell'area di studio**

Di seguito si riportano le foto di alcune delle tipologie ambientali individuate nell'area in studio.

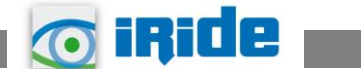

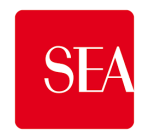

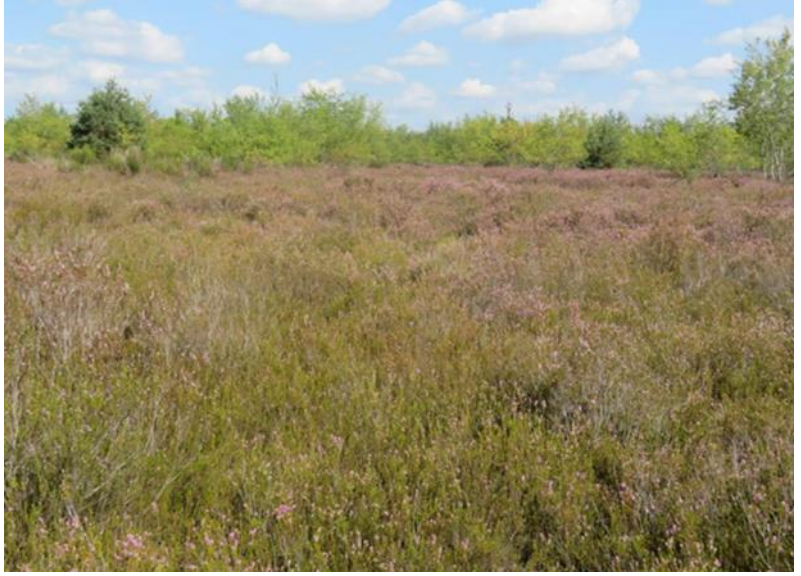

**Figura 5 Esempio della Categoria STRAIN "Brughiera"**

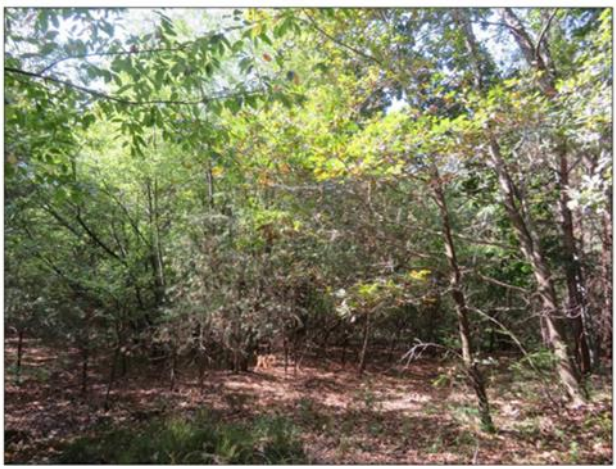

**Figura 6 Esempio della categoria STRAIN "Arbusteti mesofili"**

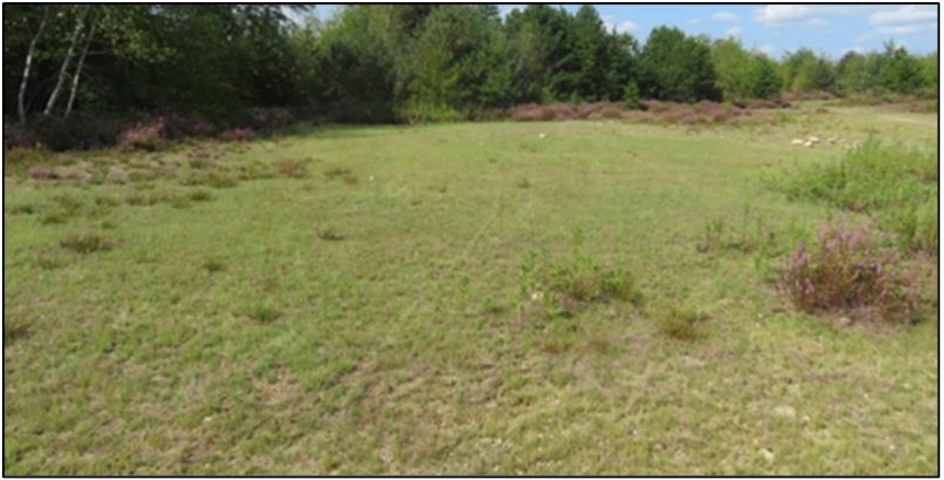

**Figura 7 Esempio della categoria STRAIN "Prati magri e praterie xerofile"**

A seguito dell'individuazione delle diverse unità ambientali attualmente presenti nell'area dove è previsto il progetto di ampliamento aeroportuale, ne è stata calcolata la relativa superficie, i valori ottenuti sono stati riportati nella tabella seguente.

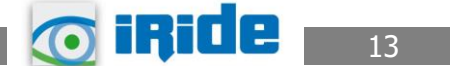

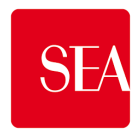

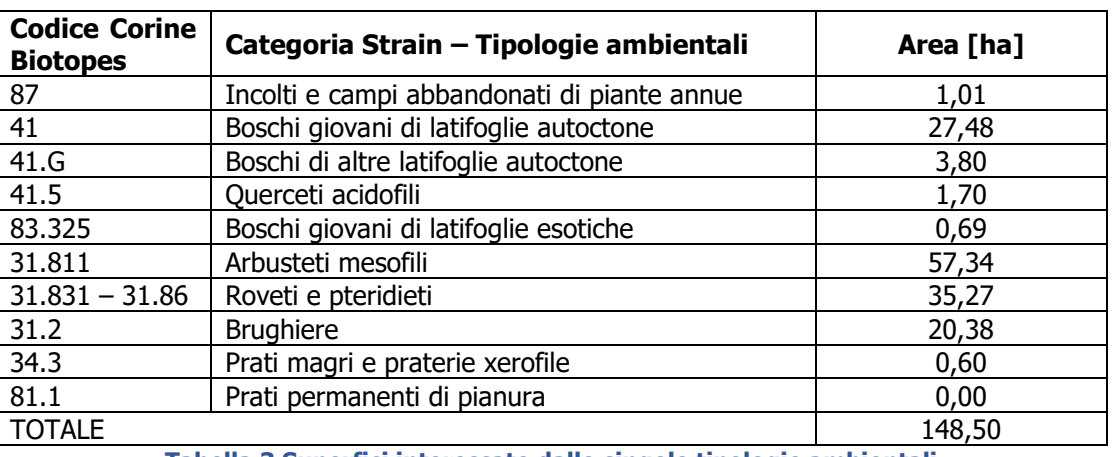

**Tabella 3 Superfici interessate dalle singole tipologie ambientali**

La superficie totale in esame è di circa 148,50 ha.

La percentuale maggiore (38,62%) dell'area nella quale è previsto il progetto è costituita dalla categoria "Arbusteti mesofili" e secondariamente (23,75%) da "roveti e pteridieti". La categoria "Prati permanenti di pianura" occupa una superficie estremamente ridotta di circa 14 mq.

# **3.2 Valore naturalistico delle unità ambientali**

In base al livello di applicazione utilizzato nel presente studio, per il valore naturalistico è stato considerato il valore medio tra quelli indicati nella tabella di riferimento del metodo Strain. Nella tabella seguente si riportano i valori calcolati per le unità ambientali in esame.

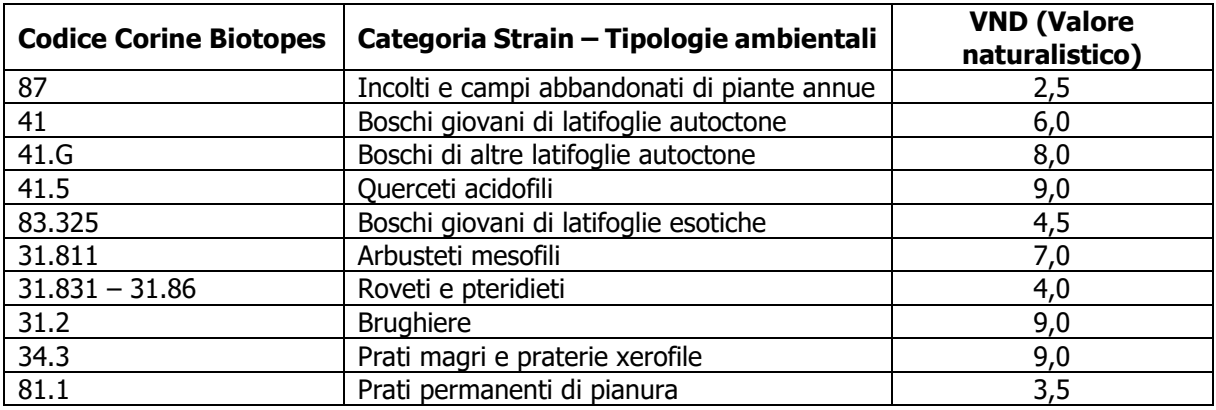

**Tabella 4 Valore naturalistico delle singole tipologie ambientali**

É stato quindi calcolato il VND medio, che rappresenta il valore necessario per applicare la formula per il calcolo degli ettari equivalenti di valore ecologico dell'area in esame.

$$
\label{eq:WDD} \begin{aligned} VND_{medio} &= \Big( Area_{cat1} \times \frac{VND_{cat1}}{Area_{tot}} \Big) + \Big( Area_{cat2} \times \frac{VND_{cat2}}{Area_{tot}} \Big) + \Big( Area_{cat3} \times \frac{VND_{cat3}}{Area_{tot}} \Big) + \\ & \Big( Area_{cat4} \times \frac{VND_{cat4}}{Area_{tot}} \Big) + \Big( Area_{cat5} \times \frac{VND_{cat5}}{Area_{tot}} \Big) + \Big( Area_{cat6} \times \frac{VND_{cat6}}{Area_{tot}} \Big) + \Big( Area_{cat7} \times \frac{VND_{cat7}}{Area_{tot}} \Big) \\ & + \Big( Area_{cat8} \times \frac{VND_{cat8}}{Area_{tot}} \Big) + \Big( Area_{cat9} \times \frac{VND_{cat9}}{Area_{tot}} \Big) + \Big( Area_{cat10} \times \frac{VND_{cat10}}{Area_{tot}} \Big) \end{aligned}
$$

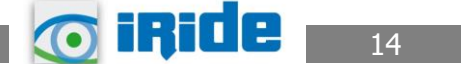

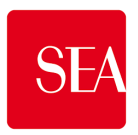

Nella formula il pedice indica il riferimento ad ognuna delle 10 tipologie ambientali individuate.

Il risultato del calcolo è un VND medio pari a 6,38.

### **3.3 Fattore temporale di ripristino delle unità ambientali**

Per il calcolo del fattore temporale di ripristino, è stato considerato il valore medio tra quelli indicati nella tabella di riferimento del metodo STRAIN.

Nella tabella seguente si riportano i valori calcolati per le unità ambientali in esame.

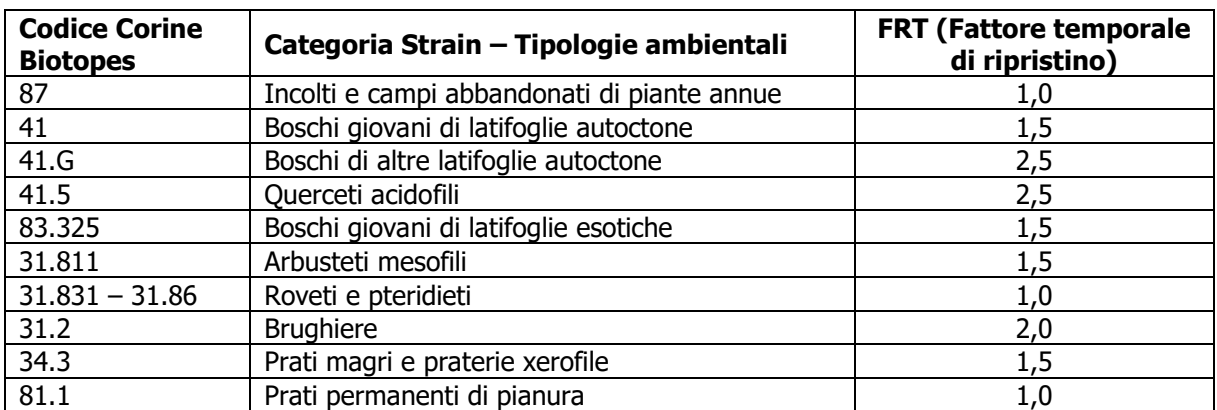

**Tabella 5 Valore del fattore temporale di ripristino delle singole tipologie ambientali**

É stato calcolato il FRT medio, che è il valore necessario per applicare la formula per il calcolo degli ettari equivalenti di valore ecologico dell'area in esame.

$$
FRT_{medio} = \left( Area_{cat1} \times \frac{FRT_{cat1}}{Area_{tot}} \right) + \left( Area_{cat2} \times \frac{FRT_{cat2}}{Area_{tot}} \right) + \left( Area_{cat3} \times \frac{FRT_{cat3}}{Area_{tot}} \right) + \\ \left( Area_{cat4} \times \frac{FRT_{cat4}}{Area_{tot}} \right) + \left( Area_{cat5} \times \frac{FRT_{cat5}}{Area_{tot}} \right) + \left( Area_{cat6} \times \frac{FRT_{cat6}}{Area_{tot}} \right) + \left( Area_{cat7} \times \frac{FRT_{cat7}}{Area_{tot}} \right) \\ + \left( Area_{cat8} \times \frac{FRT_{cat8}}{Area_{tot}} \right) + \left( Area_{cat9} \times \frac{FRT_{cat9}}{Area_{tot}} \right) + \left( Area_{cat10} \times \frac{FRT_{cat10}}{Area_{tot}} \right)
$$

Nella formula il pedice indica il riferimento ad ognuna delle singole tipologie ambientali individuate.

Il risultato del calcolo è un FRT medio pari a 1,48.

### **3.4 Fattore di completezza**

Così come indicato al par. 2.2, per quanto riguarda il fattore di completezza relazionale sono stati calcolati i valori dei singoli sottocriteri (cfr. Tabella 2) che lo compongono per ogni unità ambientale individuata.

Nello specifico il sottocriterio FC.R1 "posizione rispetto alle reti ecologiche" è stato valutato considerando la localizzazione dell'area in esame rispetto alla Rete Ecologica Regionale e alla Rete Ecologica Provinciale.

La Rete Ecologica Regionale (RER) della Lombardia è stata approvata con delibera n. 8/10962 del 30 dicembre 2009 dalla Giunta Regionale e successivamente pubblicata nel BURL n. 26 Edizione speciale del 28 giugno 2010. Essa costituisce un'infrastruttura prioritaria all'interno

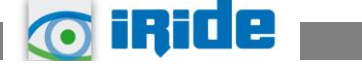

15

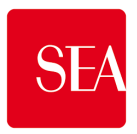

del Piano Territoriale Regionale e uno strumento orientativo, e quindi di indirizzo, per la pianificazione al livello regionale e locale.

La Rete Ecologica Regionale primaria si compone di elementi raggruppabili secondo due livelli definiti: elementi di primo livello ed elementi di secondo livello.

Gli elementi di primo livello della RER già esistenti e messi a sistema nella rete sono:

- Parchi Nazionali e Regionali;
- Siti di Natura 2000 (SIC (ora ZSC) e ZPS);
- Aree prioritarie per la Biodiversità.

A questi si aggiungono elementi di primo livello specifici della RER:

- 1) Elementi di primo livello:
	- a) compresi nelle Aree prioritarie per la biodiversità
	- b) altri elementi di primo livello
- 2) Gangli (solo per il Settore Pianura Padana lombarda e Oltrepò Pavese)
- 3) Corridoi regionali primari:
	- a) ad alta antropizzazione
	- b) a bassa o moderata antropizzazione
- 4) Varchi
	- a) da mantenere
	- b) da deframmentare
	- c) da mantenere e deframmentare.

Gli elementi secondari della RER sono invece:

- Aree importanti per la biodiversità non ricomprese nelle aree prioritarie;
- Elementi di secondo livello delle Reti Ecologiche Provinciali, quando individuati secondo criteri naturalistici/ecologici e ritenuti funzionali alla connessione tra Elementi di primo e/o secondo livello.

L'area in esame interessa un elemento primario della RER rientrante nell'Ecoregione Pianura Padana e Oltrepò e marginalmente il corridoio regionale primano a bassa o moderata antropizzazione rappresentato dal fiume Ticino. È presente inoltre uno dei corridoi connettivi di alto interesse ("varchi da mantenere").

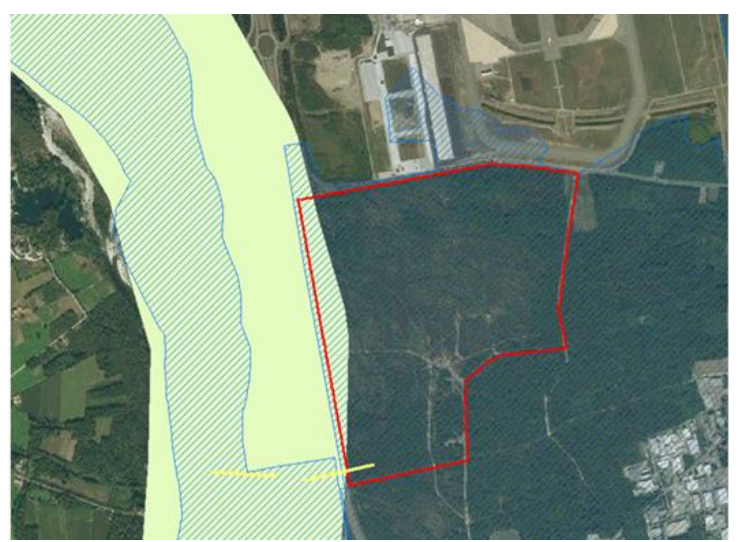

Varchi della RER Gangli della RER  $\Box$ Elementi\_di\_secondo\_livello\_della\_RER Elementi\_di\_primo\_livello\_della\_RER n Corridoi\_reg\_prim\_bassa\_moderata\_antropizzazione  $\overline{\phantom{a}}$ Corridoi\_reg\_prim\_ad\_alta\_antropizzazione  $\Box$ Area di espansione п

**Figura 8 Rete Ecologica Regionale (Fonte: Regione Lombardia)**

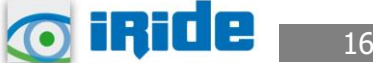

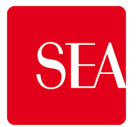

La Rete Ecologica Provinciale di Varese (nel seguito REP) è stata elaborata nell'ambito del Pianto Territoriale di Coordinamento Provinciale, approvato con Delibera P.V. n. 27 dell'11/04/2007.

Il progetto di REP è concepito in modo tale da rispondere a due grandi problemi: l'urbanizzazione diffusa e la frammentazione degli ambienti naturali.

Esso è disegnato in riferimento al modello di idoneità faunistica ed evidenzia due direttrici principali di sviluppo e percorrenza della rete. Le direttrici emergono dalla particolare configurazione della provincia di Varese, con le sue grandi macchie di boschi nella zona montana e i laghi nella zona centrale, che sono recepite dal modello di idoneità faunistica.

La REP è costituita dai seguenti elementi strutturali:

Core area di primo livello (Rete principale-core area): la rete principale segue le grandi direttrici nord-sud. Le aree che la costituiscono sono state individuate sulla base del modello di idoneità faunistica e confrontate puntualmente con le ortofoto per la corretta perimetrazione. È caratterizzata prevalentemente dagli ecosistemi forestali nella fascia montana e dalle zone umide dei laghi, (compreso il Lago Maggiore) nella zona centrale della provincia.

Le core areas sono contraddistinte da idoneità alta e medio-alta.

Core area di secondo livello (Rete secondaria-core area): contraddistinta da una medio-alta idoneità. Si tratta prevalentemente dei collegamenti trasversali tra le due grandi direttrici della rete principale. A differenza di questa, la rete secondaria si caratterizza per una diffusa frammentazione; le aree sono localizzate prevalentemente nella zona centro-meridionale della provincia e comprendono in molti casi tessuti agricoli o periurbani.

Corridoi ecologici e aree di completamento (Aree di completamento delle core areas): si tratta di corridoi o di configurazioni areali per la riconnessione delle core areas. La forma e dimensione dipende dai caratteri della matrice circostante e dal 'peso' delle core areas da ricongiungere.

Fasce tampone di primo livello: sorgono a margine delle core areas e sono state individuate prevalentemente sulle aree a bassa idoneità; comprendono nel caso delle grandi core areas una sottile fascia di territorio prevalentemente agricolo oppure aree boscate marginali come nelle zone montane, in altri casi, e soprattutto nel caso della zona dei laghi e della rete secondaria, più ricche di sfrangiamenti, si allargano per garantire una maggiore salvaguardia della stessa core area.

Varchi: sono barriere opposte alla progressione dell'edificazione soprattutto lungo le vie di comunicazione, che in diverse parti del territorio stanno diventando luogo privilegiato per lo sviluppo abitativo lineare; questo può portare alla chiusura dei corridoi e quindi all'isolamento di parti di rete.

Alcuni varchi sono stati posti lungo le strade che costeggiano i laghi, per mantenere l'equilibrio delle zone umide circostanti e la comunicazione con il lago Maggiore ed il Ticino, altri lungo il confine con la provincia di Milano per mantenere la connessione con la rete ecologica limitrofa.

Inoltre nell'ambito di progetto di rete ecologica provinciale sono stati individuati i seguenti elementi:

Corridoi fluviali da riqualificare: sono costituiti dai tratti dei corsi d'acqua connotati da classi di qualità scadente, scarsa e pessima nell'analisi di Funzionalità fluviale e da quelli appartenenti al reticolo fluviale secondario, che costituiscono elementi di riconnessione importante (talvolta unici) della rete.

Ambiti di massima naturalità (aree protette): includono Parchi Regionali, Siti della Rete Natura 2000, Parchi Locali di Interesse Sovracomunale (PLIS) istituiti e proposti, Parchi naturali, Monumenti naturali riconosciuti, Monumenti naturali in fase di riconoscimento, Riserve.

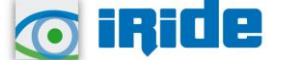

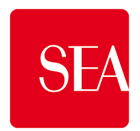

Nodi strategici: aree incluse nella rete ecologica, che presentano notevoli problemi di permeabilità ecologica, sono sottoposti a dinamiche occlusive da parte degli insediamenti, ma anche rappresentano varchi almeno potenziali, fondamentali per riconnettere tra loro elementi strutturali della rete ecologica. Si tratta di zone sede di importanti snodi o punti di collegamento fra le core areas e di incrocio fra rami diversi della rete. I nodi strategici sono in genere situati in corrispondenza di varchi, magari più di uno, costituiti da sottili corridoi con agganci molto labili alle strutture principali.

Aree critiche: porzioni di territorio che presentano seri problemi ai fini del mantenimento della continuità ecologica e di una qualità ambientale accettabile per la rete, ma anche per gli ambienti antropici. In genere queste aree si trovano sulla rete secondaria o nei collegamenti tra la rete secondaria e quella principale. In questo senso non sono inseriti tra gli obiettivi strategici per la rete ecologica, anche se potrebbero esserlo per la qualità ambientale in genere Aree degradate potenzialmente idonee: sono le aree sterili e le cave, dismesse e non, individuate nella carta delle unità d'uso del suolo e sul Piano cave, che ricadono interamente o anche parzialmente nelle core areas e nelle fasce tampone.

Infrastrutture: sono evidenziate nei tratti maggiormente interferenti: tali tratti dovrebbero esser sottoposti ad interventi mitigativi.

La maggior parte dell'area in esame costituisce una core area di primo livello, mentre il resto rappresenta in parte un corridoio ecologico/area di completamento e in parte una fascia tampone di primo livello. Di conseguenza tutte le unità ambientali individuate nell'area in esame ricadono in elementi della REP.

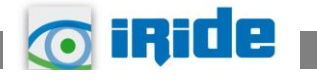

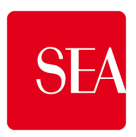

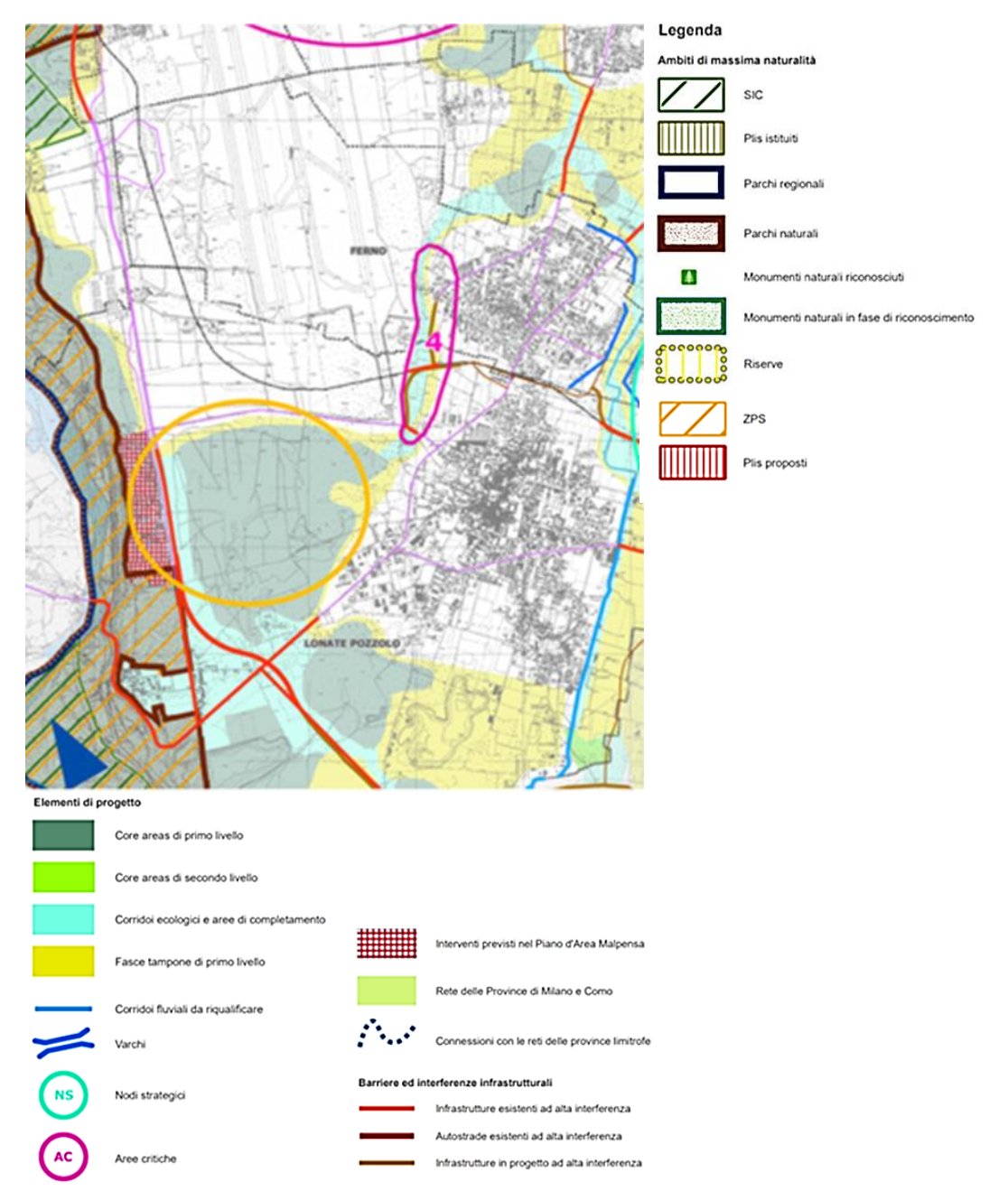

**Figura 9 Area di interesse (in arancione) sullo stralcio della Tavola i della Rete Ecologica Provinciale (Fonte PTCP Varese)**

Tutte le unità ambientali dell'area sono costituite da aree con presenza di vegetazione, sebbene in alcuni casi si tratti di comunità degradate e/o con presenza di specie alloctone, quindi in funzione della loro ubicazione rispetto alla RER e alla REP, il sottocriterio FC.R1 è stato considerato molto alto.

In base alle caratteristiche delle tipologie ambientali e alle loro dimensioni, sono stati valutati gli altri 4 sottocriteri del fattore di completezza relazionale.

I valori dei singoli sottocriteri del fattore di completezza relazionale per ciascuna tipologia ambientale sono riportati nella tabella seguente, insieme al fattore di completezza relazionale,

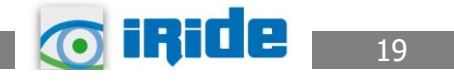

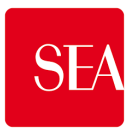

che è dato dalla somma dei valori dei singoli sottocriteri diviso 5 (numero dei sottocriteri componenti del fattore di completezza relazionale).

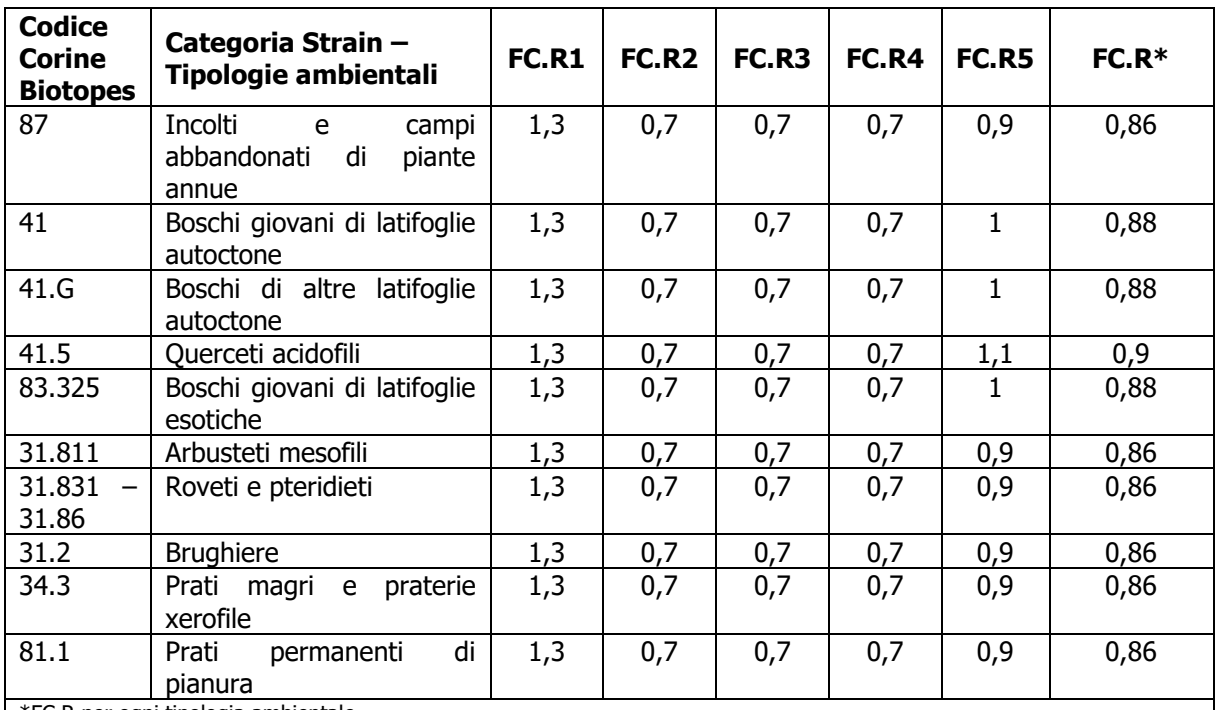

\*FC.R per ogni tipologia ambientale

**Tabella 6 Valore dei singoli sottocriteri e del fattore di completezza relazionale (FC.R) per ogni tipologia ambientale**

Il fattore di completezza relazionale, per tutta l'area in esame, è stato calcolato facendo la media tra i fattori di completezza relazionali delle singole tipologie ambientali individuate nella suddetta area, nello specifico esso risulta pari a 0,87.

Il Fattore di completezza è dato, come detto inizialmente, dal prodotto delle singole componenti che lo costituiscono, quindi nel caso specifico si ha:

FC= 
$$
1 \times 1 \times 0,87 = 0,87
$$

#### **3.5 Valore ecologico complessivo allo stato attuale**

Dopo aver calcolato tutti valori dei termini per il calcolo degli ettari equivalenti di valore ecologico allo stato attuale, si è proceduto alla stima del VEC<sub>attuale</sub>:

VEC<sub>attuale</sub>ha eq. = AD x VND x FRT x FC x D = 148,50 x 6,38 x 1,48 x 0,87 x 1 = 1.219,91 ha eq

Per quanto attiene l'area danneggiata, generalmente nel metodo speditivo si considera tutta l'area interessata; il valore allo stato attuale è di 1.219,91 ettari equivalenti di valore ecologico.

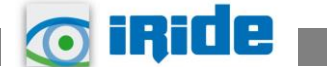

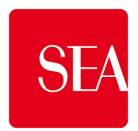

#### **4 VALORE ECOLOGICO NELLO SCENARIO POST OPERAM**

Nel presente paragrafo si procede a valutare gli ettari equivalenti di valore ecologico (VEC.ha eq.) dell'area in esame nella configurazione previsionale del Masterplan, secondo le fasi individuate dal metodo STRAIN e in base al calcolo dei parametri descritto nei paragrafi seguenti.

#### **4.1 Individuazione delle unità ambientali**

Come per l'analisi allo stato attuale, la prima operazione è stata quella di individuare le diverse tipologie ambientali, così come definite nel Metodo STRAIN, presenti all'interno dell'area in esame nella configurazione previsionale.

In conseguenza della realizzazione del progetto, si avrà, rispetto alla situazione attuale, la riduzione in termini di estensione di alcune superfici naturali, che saranno interessate dalla presenza di nuove superfici artificiali.

Nella configurazione previsionale, quindi si avrà una tipologia ambientale aggiuntiva rispetto allo stato attuale, per un totale di undici categorie, rappresentate graficamente nella Figura 10, elencate di seguito (con riferimento al corrispondente codice Corine Biotopes):

- Incolti e campi abbandonati di piante annue (87)
- Boschi giovani di latifoglie autoctone (41)
- Boschi di altre latifoglie autoctone (41.G)
- Querceti acidofili (41.5)
- Boschi giovani di latifoglie esotiche (83.325)
- Arbusteti mesofili (31.811)
- Roveti e pteridieti (31.831, 31.86)
- Brughiere (31.2)
- Prati magri e praterie xerofile (34.3)
- Prati permanenti di pianura (81.1)
- Reti stradali, ferroviarie, aree portuali, aeroporti, eliporti e spazi accessori (86.43)

Si specifica che l'area cargo è stata inserita nella tipologia ambientale "Reti stradali, ferroviarie, aree portuali, aeroporti, eliporti e spazi accessori", sebbene in essa siano previste anche aree a verde. Tali aree sono di estensione ridotta e previste a ridosso di superfici artificiali, quindi a scopo cautelativo si è ritenuto opportuno considerare anch'esse in modo analogo alle superfici pavimentate dell'aeroporto.

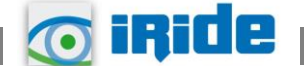

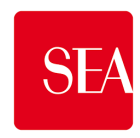

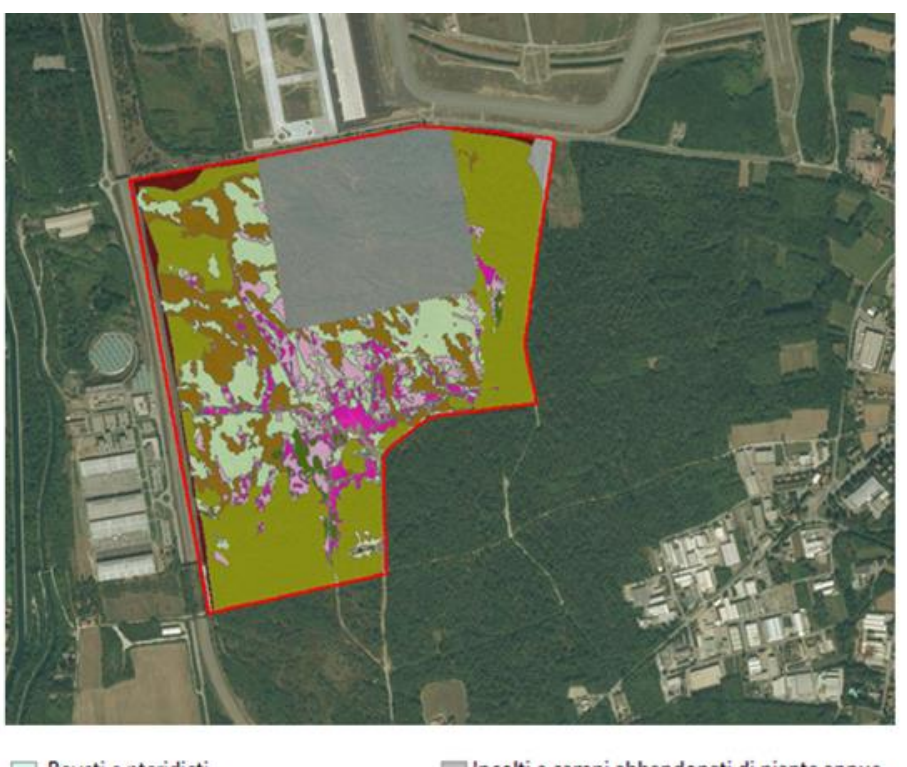

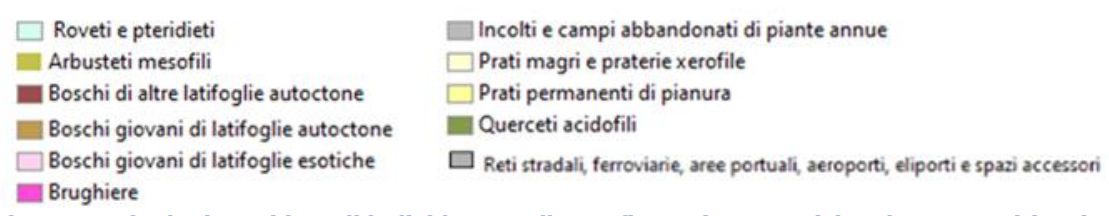

**Figura 10 Tipologie ambientali individuate nella configurazione previsionale senza mitigazioni**

A seguito dell'individuazione delle diverse unità ambientali presenti allo stato previsionale nell'area di studio, ne è stata calcolata la relativa superficie, i valori ottenuti sono stati riportati nella tabella seguente.

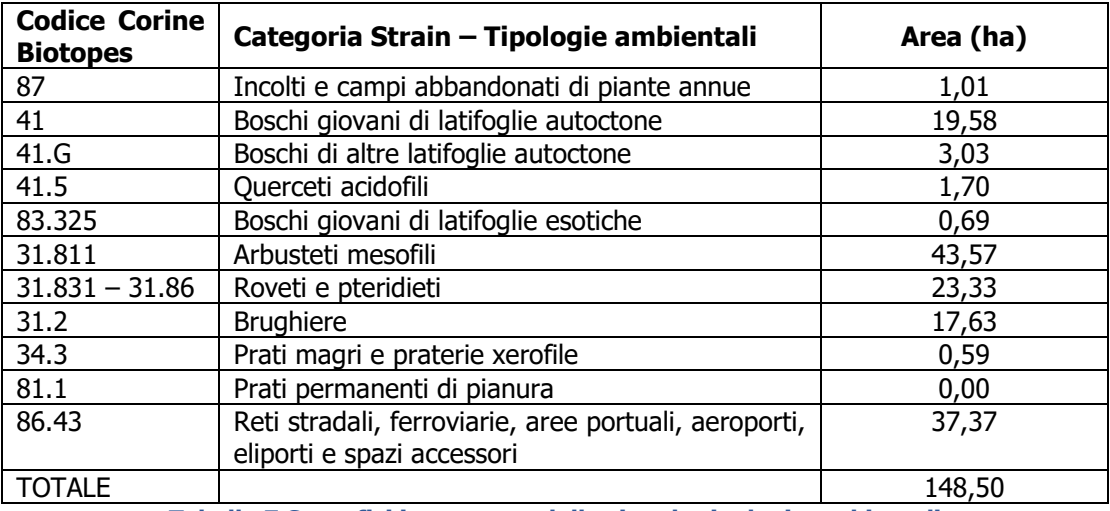

**Tabella 7 Superfici interessate dalle singole tipologie ambientali**

Nella tabella seguente si riporta il confronto tra le superfici stimate allo stato attuale e allo stato futuro, nel quale sono evidenziate in celeste le variazioni tra i due scenari.

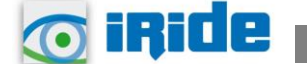

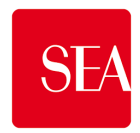

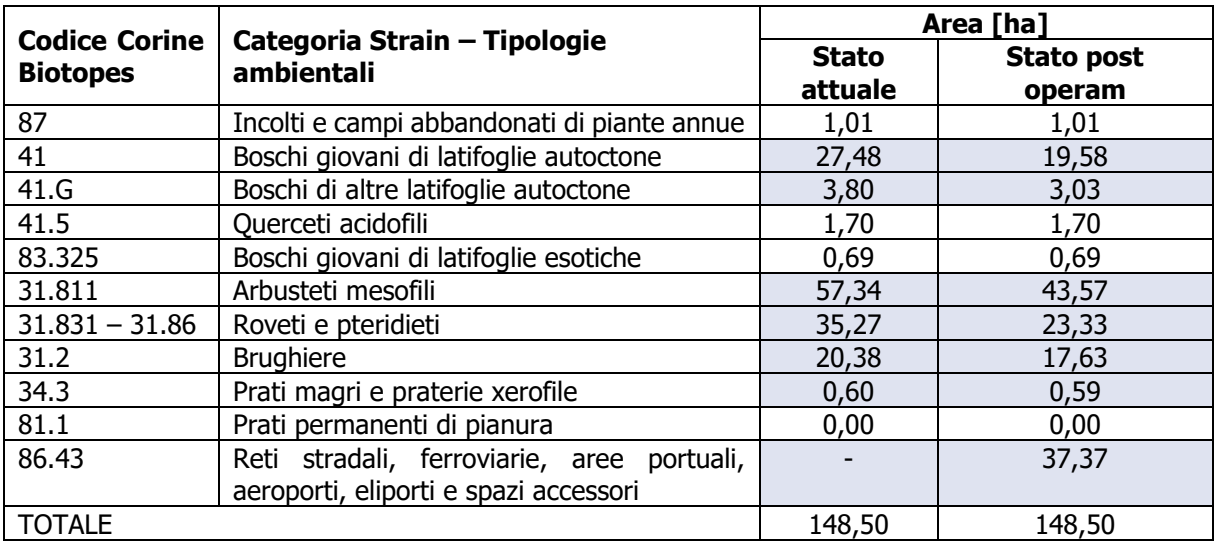

**Tabella 8 Superfici interessate dalle singole tipologie - confronto stato attuale e stato futuro.**

La percentuale maggiore (29,34%) dell'area nella quale è previsto il progetto è costituita, come nella situazione attuale, da "Arbusteti mesofili", seguita dalla categoria "Reti stradali, ferroviarie, aree portuali, aeroporti, eliporti e spazi accessori", derivante dalla realizzazione dell'area cargo, che interessa il 25,17% dell'area totale.

Dal confronto tra le superfici occupate dalle singole unità ambientali allo stato attuale e a quello futuro (cfr. Tabella 8) emerge una riduzione in superficie per le seguenti sei categorie: "boschi giovani di latifoglie autoctone", "boschi di altre latifoglie autoctone", "roveti e pteridieti", "brughiere", "prati magri e praterie xerofile" e "arbusteti mesofili". Questi ultimi, come detto, allo stato futuro, nonostante la riduzione della loro estensione, costituiscono la percentuale maggiore dell'area.

Per due categorie, "prati magri e praterie xerofile" e "boschi giovani di latifoglie autoctone", la riduzione della superficie, in seguito alla realizzazione del progetto, è minima.

La realizzazione dell'area cargo dell'aeroporto comporta, come anticipato, l'introduzione di una nuova tipologia ambientale "Reti stradali, ferroviarie, aree portuali, aeroporti, eliporti e spazi accessori", la superficie della quale va a interessare parte delle 6 categorie suddette, causando la loro riduzione in superficie evidenziata nella Tabella 8.

La categoria "Prati permanenti di pianura" non viene interessata dalla realizzazione di superfici artificiali, e occupa quindi la stessa attuale superficie estremamente ridotta di circa 14 mq.

### **4.2 Valore naturalistico delle unità ambientali**

Così come per la stima allo stato attuale, è stato considerato il valore medio tra quelli indicati nella tabella di riferimento del metodo Strain.

Nella tabella seguente si riportano i valori calcolati per le unità ambientali in esame.

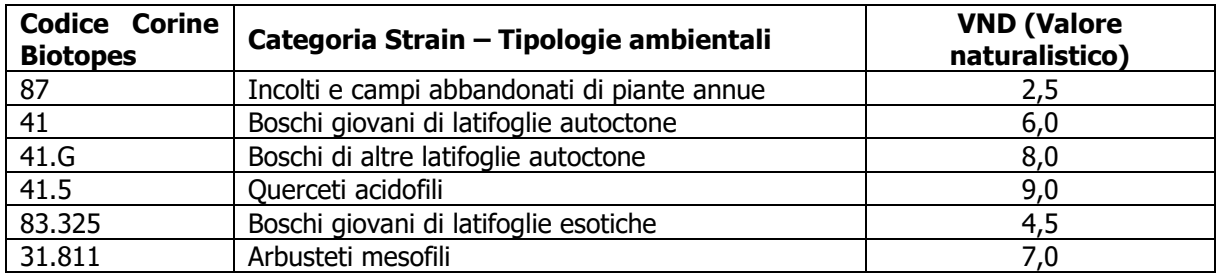

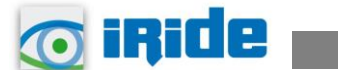

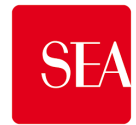

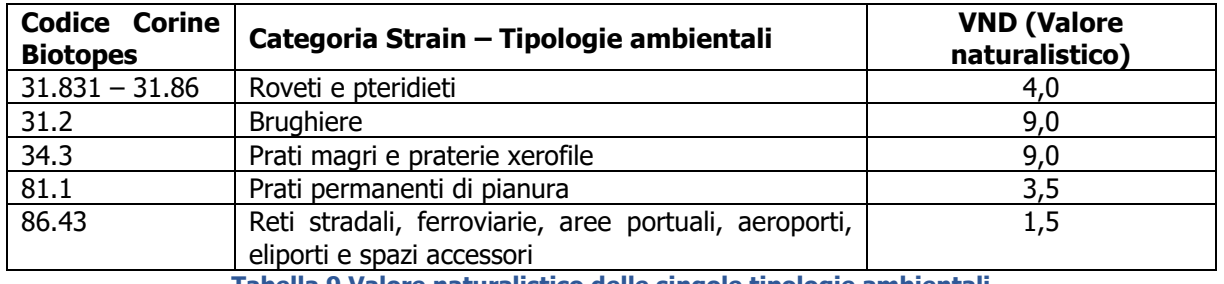

**Tabella 9 Valore naturalistico delle singole tipologie ambientali**

É stato calcolato il VND medio, che è il valore necessario per applicare la formula per il calcolo degli ettari equivalenti di valore ecologico dell'area in esame.

$$
\label{eq:2} \begin{aligned} VND_{medio} &= \Big( Area_{cat1} \times \frac{VND_{cat1}}{Area_{tot}} \Big) + \Big( Area_{cat2} \times \frac{VND_{cat2}}{Area_{tot}} \Big) + \Big( Area_{cat3} \times \frac{VND_{cat3}}{Area_{tot}} \Big) + \\ & \Big( Area_{cat4} \times \frac{VND_{cat4}}{Area_{tot}} \Big) + \Big( Area_{cat5} \times \frac{VND_{cat5}}{Area_{tot}} \Big) + \Big( Area_{cat6} \times \frac{VND_{cat6}}{Area_{tot}} \Big) + \Big( Area_{cat7} \times \frac{VND_{cat7}}{Area_{tot}} \Big) \\ & + \Big( Area_{cat8} \times \frac{VND_{cat8}}{Area_{tot}} \Big) + \Big( Area_{cat9} \times \frac{VND_{cat9}}{Area_{tot}} \Big) + \Big( Area_{cat10} \times \frac{VND_{cat10}}{Area_{tot}} \Big) \\ & + \Big( Area_{cat11} \times \frac{VND_{cat11}}{Area_{tot}} \Big) \end{aligned}
$$

Nella formula il pedice indica il riferimento ad ognuna delle 11 tipologie ambientali individuate.

Il risultato del calcolo è un VND medio pari a 5,26, inferiore a quello stimato per lo stato attuale, pari a 6,38, in quanto la realizzazione dell'area cargo dell'aeroporto comporta la sostituzione di superfici naturali attualmente presenti, con superfici artificiali, che hanno un VND inferiore.

### **4.3 Fattore temporale di ripristino delle unità ambientali**

Per il calcolo del fattore temporale di ripristino, è stato considerato il valore medio tra quelli indicati nella tabella di riferimento del metodo STRAIN.

Nella tabella seguente si riportano i valori calcolati per le unità ambientali in esame.

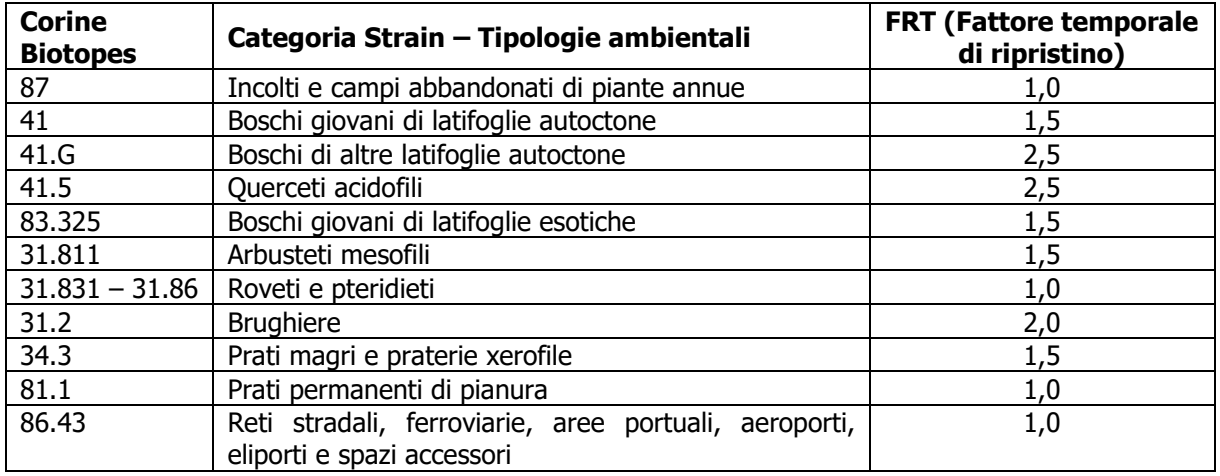

**Tabella 10 Valore del fattore temporale di ripristino delle singole tipologie ambientali**

É stato calcolato il FRT medio, che è il valore necessario per applicare la formula per il calcolo degli ettari equivalenti di valore ecologico dell'area in esame.

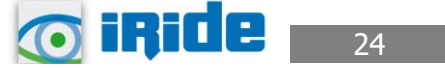

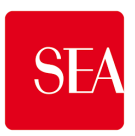

$$
FRT_{medio} = \left( Area_{cat1} \times \frac{FRT_{cat1}}{Area_{tot}} \right) + \left( Area_{cat2} \times \frac{FRT_{cat2}}{Area_{tot}} \right) + \left( Area_{cat3} \times \frac{FRT_{cat3}}{Area_{tot}} \right) + \\ \left( Area_{cat4} \times \frac{FRT_{cat4}}{Area_{tot}} \right) + \left( Area_{cat5} \times \frac{FRT_{cat5}}{Area_{tot}} \right) + \left( Area_{cat6} \times \frac{FRT_{cat6}}{Area_{tot}} \right) + \left( Area_{cat7} \times \frac{FRT_{cat7}}{Area_{tot}} \right) \\ + \left( Area_{cat8} \times \frac{FRT_{cat8}}{Area_{tot}} \right) + \left( Area_{cat9} \times \frac{FRT_{cat9}}{Area_{tot}} \right) + \left( Area_{cat10} \times \frac{FRT_{cat10}}{Area_{tot}} \right) \\ + \left( Area_{cat11} \times \frac{FRT_{cat11}}{Area_{tot}} \right)
$$

Nella formula il pedice indica il riferimento ad ognuna delle singole tipologie ambientali individuate.

Il risultato del calcolo è un FRT medio pari a 1,38, inferiore a quanto stimato per lo stato attuale, pari a 1,48, in quanto la realizzazione dell'area cargo dell'aeroporto comporta la sostituzione di superfici naturali attualmente presenti, con superfici artificiali, che hanno un valore di FRT inferiore.

# **4.4 Fattore di completezza**

Così come indicato al par. 2.2, per quanto riguarda il fattore di completezza relazionale sono stati calcolati i valori dei singoli sottocriteri che lo compongono per ogni unità ambientale individuata.

Nello specifico il sottocriterio FC.R1 "posizione rispetto alle reti ecologiche" è stato valutato considerando quanto già eseguito per l'area di interesse allo stato attuale (vedi paragrafo 3.4), quindi la localizzazione rispetto alla Rete Ecologica Regionale (RER) e alla Rete Ecologica Provinciale (REP), integrato dalla valutazione nell'ambito della rete ecologica dei nuovi elementi che sono previsti nel progetto in esame.

Le suddette analisi hanno portato quindi ad attribuire un valore di FC.R1 alto per tutte le tipologie ambientali individuate, ad esclusione delle superfici artificiali previste dal progetto, in quanto esse, pur essendo localizzate in corrispondenza di elementi della RER e della REP, per le loro caratteristiche risultano prive di formazioni vegetali spontanee e non sono idonee a specie faunistiche di interesse conservazionistico, quindi non costituiscono elementi della rete ecologica.

In base alle caratteristiche delle tipologie ambientali presenti e alle loro dimensioni sono stati valutati gli altri 4 sottocriteri del fattore di completezza relazionale.

I valori dei singoli sottocriteri del fattore di completezza relazionale per ciascuna tipologia ambientale sono riportati nella tabella seguente, insieme al fattore di completezza relazionale, che è dato dalla somma dei valori dei singoli sottocriteri diviso 5 (numero dei sottocriteri componenti del fattore di completezza relazionale).

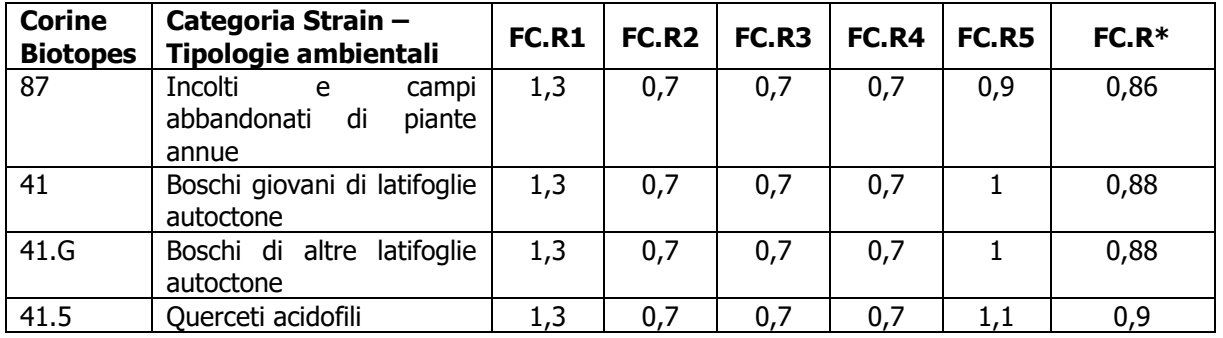

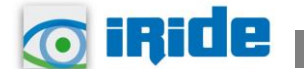

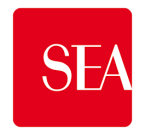

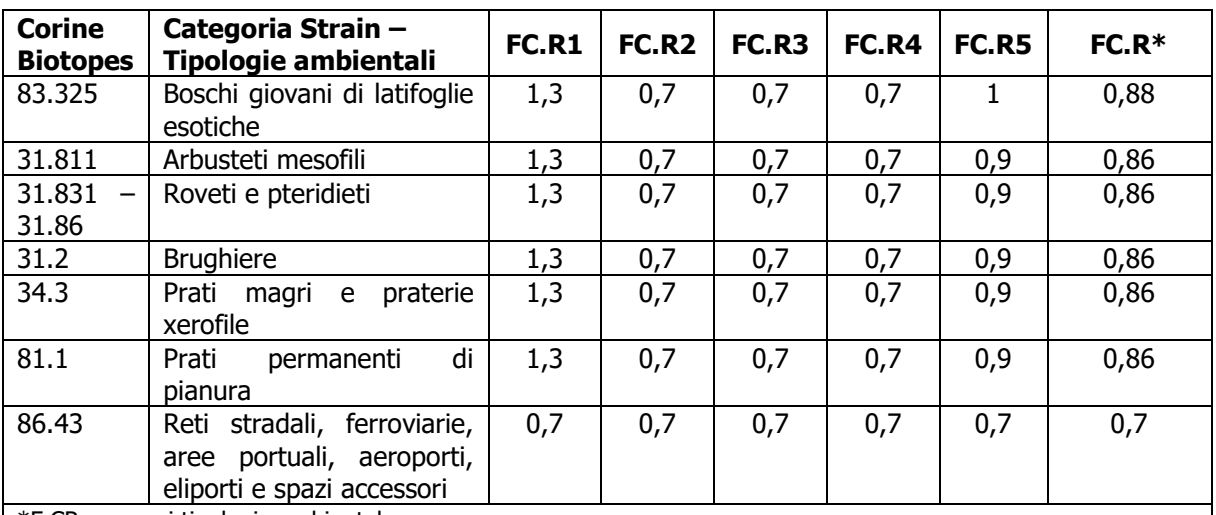

\*F.CR per ogni tipologia ambientale

**Tabella 11 Valore dei singoli sottocriteri e del fattore di completezza relazionale (FC.R) per ogni tipologia ambientale**

Il fattore di completezza relazionale, per tutta l'area in esame, è stato calcolato facendo la media tra i fattori di completezza relazionali delle singole tipologie ambientali individuate nella suddetta area, nello specifico esso è 0,86.

Il Fattore di completezza è dato, come detto inizialmente, dal prodotto delle singole componenti che lo costituiscono, quindi nel caso specifico si ha:

$$
FC = 1 \times 1 \times 0,86 = 0,86
$$

Il valore del fattore di completezza relazionale risulta inferiore a quello dello stato attuale, in quanto la realizzazione di superfici artificiali comporta il cambiamento delle caratteristiche ambientali dell'area interessata da esse ed anche della posizione rispetto alla rete ecologica.

### **4.5 Valore ecologico complessivo nello scenario post operam**

Dopo aver calcolato tutti valori dei termini per il calcolo degli ettari equivalenti di valore ecologico allo stato futuro, si è proceduto alla stima del VEC:

 $VEC_{post\ open}$  ha eq = (AD x VND x FRT x FC x D) = 148,50 x 5,26 x 1,38 x 0,86 x 1 = 927,02 ha eq

Il valore allo scenario futuro dell'area è di 927,02 ettari equivalenti di valore ecologico. Nel paragrafo successivo si riporta il confronto tra quanto stimato per lo stato attuale e per lo scenario post operam.

#### **4.6 Bilancio complessivo del valore ecologico dell'area di studio tra lo stato attuale e lo scenario post operam**

Al fine di stabilire la variazione, in termini di qualità ambientale, dell'ambito di studio, in primo luogo è stato quantificato il valore ecologico dell'area in esame nello scenario attuale e in quello previsionale di progetto, mediante l'applicazione del metodo STRAIN.

Nello specifico è stato calcolato il valore, in termini di ettari equivalenti ecologici, dell'area in esame nello scenario attuale (VECattuale) e il valore che la stessa area avrà al termine della realizzazione degli interventi di sviluppo dell'area cargo (VEC<sub>post operam</sub>), non considerando le mitigazioni previste da Masterplan.

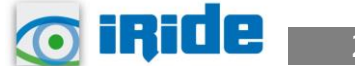

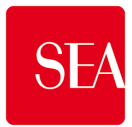

La differenza tra i due valori di ettari equivalenti ecologici fornisce la variazione di valore in termini ambientali determinata dall'attuazione degli interventi previsti dal Materplan, in assenza di mitigazioni, ed in particolare:

Bilancio ecologico = VEC<sub>attuale</sub> – VEC<sub>post operam</sub> = 1219,91 – 927,02 = 292,89 ha eq

Il valore ecologico perso a seguito dell'intervento è di circa 293 ettari equivalenti.

Il bilancio ecologico della trasformazione risulta quindi negativo, ossia il valore delle unità ambientali allo scenario futuro è minore di quello delle unità ambientali presenti all'attualità nell'area, in conseguenza della realizzazione di nuove superfici artificiali.

### **5 VALORE ECOLOGICO NELLO SCENARIO POST OPERAM MITIGATO**

Nel presente paragrafo si procede a valutare gli ettari equivalenti di valore ecologico (VEC.ha eg.) dell'area interessata dal progetto nella configurazione previsionale del progetto stesso, comprensivo delle mitigazioni, secondo le fasi individuate dal metodo STRAIN e in base al calcolo dei parametri descritto nei paragrafi seguenti.

# **5.1 Individuazione delle unità ambientali**

Si è proceduto all'individuazione delle diverse tipologie ambientali, così come definite nel Metodo STRAIN, presenti all'interno dell'area in esame, in considerazione anche degli interventi mitigativi previsti; sono state quindi analizzate le caratteristiche di tali interventi al fine di ricondurli alle categorie STRAIN.

Le mitigazioni previste sono suddivise in tre categorie:

- Categoria 1 Recupero degli ambiti di brughiera esistenti: Brughiera ben conservata e degradata (habitat 4030). Tagli selettivi a carico del patrimonio arboreo e arbustivo che cresce negli ambiti di brughiera e sfalci delle aree prative per ristabilire la struttura verticale e orizzontale delle comunità;
- Categoria 2 Reimpianto di boschi sottratti e reintroduzione del brugo: Piantumazione di nuove aree boschive con l'impiego di specie tipiche dei Querceti di farnia o rovere subatlantici e dell'Europa centrale del Carpinion betuli (Habitat 9160); Reintroduzione di nuovi ambiti di brughiera attraverso la semina di specie tipiche dell'Habitat 4030;
- Categoria 3 Riqualificazione dei soprassuoli forestali: Interventi di lotta a robinia e ciliegio tardivo e piantumazione di elementi arboreo-arbustivi tipici dei Vecchi querceti acidofili delle pianure sabbiose con *Quercus robur* (Habitat 9190).

Le mitigazioni previste, quindi, sono rappresentate dalla ricostituzione di habitat esistenti ma che attualmente sono in stato degradato, oppure dall'ampiamento di altri in buono stato di conservazione; nello specifico tali mitigazioni conducono ai seguenti habitat:

- Habitat 9190 "Vecchi querceti acidofili delle pianure sabbiose con *Quercus robur"*,
- Habitat 9160 "Querceti di farnia o rovere subatlantici e dell'Europa centrale del Carpinion betull',
- Habitat 4030 "Lande secche europee".

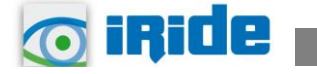

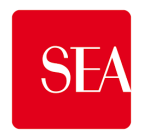

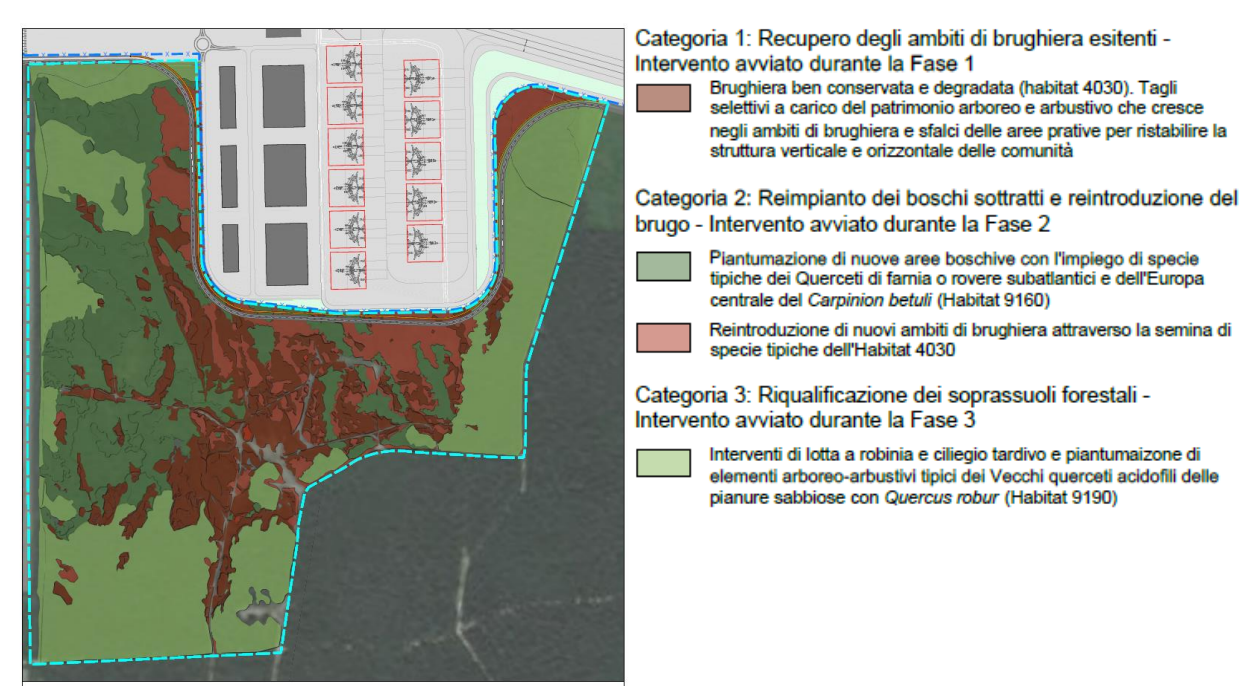

**Figura 11 Scenario post operam mitigato**

La correlazione tra gli habitat previsti con le mitigazioni e le categorie STRAIN ha condotto all'individuazione di quattro tipologie ambientali elencate di seguito (con riferimento al corrispondente codice Corine Biotopes e al corrispondente habitat):

- Boschi misti dei versanti ripidi e delle forre (41.4) Habitat 9160,
- Querceti acidofili (41.5) Habitat 9190,
- Brughiere  $(31.2)$  Habitat 4030,
- Reti stradali, ferroviarie, aree portuali, aeroporti, eliporti e spazi accessori (86.43).

Si specifica che l'area cargo è stata inserita nella tipologia ambientale "Reti stradali, ferroviarie, aree portuali, aeroporti, eliporti e spazi accessori", sebbene in essa siano previste anche aree a verde. Tali aree sono di estensione ridotta e previste a ridosso di superfici artificiali, quindi a scopo cautelativo si è ritenuto opportuno considerare anch'esse in modo analogo alle superfici pavimentate dell'aeroporto.

A seguito dell'individuazione delle diverse unità ambientali attualmente presenti nell'area di studio con le relative mitigazioni, ne è stata calcolata la relativa superficie i cui valori sono riportati nella tabella seguente.

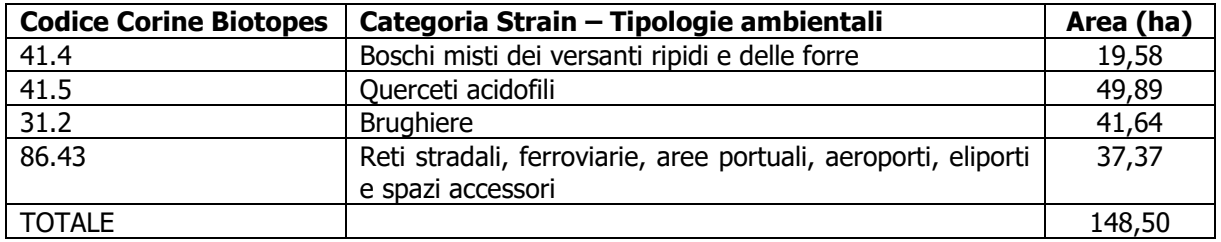

**Tabella 12 Superfici interessate dalle singole tipologie ambientali**

La percentuale maggiore (33,60%) dell'area in esame è costituita dalla categoria "Querceti acidofili", seguita dalla categoria "Brughiere" che interessa il 28% dell'area. La categoria "Reti

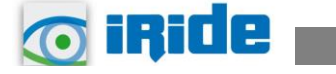

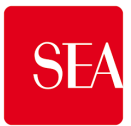

stradali, ferroviarie, aree portuali, aeroporti, eliporti e spazi accessori", derivante dalla realizzazione di superfici artificiali, interessa il 25% circa dell'area totale.

# **5.2 Valore naturalistico delle unità ambientali**

Così come per la stima effettuata per lo stato attuale e lo scenario post operam, nella tabella seguente si riportano i valori calcolati per le unità ambientali in esame.

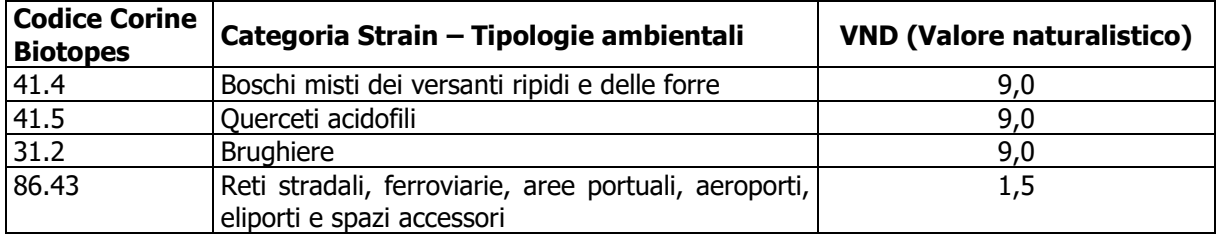

**Tabella 13 Valore naturalistico delle singole tipologie ambientali**

É stato calcolato il VND medio, che è il valore necessario per applicare la formula per il calcolo degli ettari equivalenti di valore ecologico dell'area in esame.

$$
VND_{medio} = \left(Area_{cat1} \times \frac{VND_{cat1}}{Area_{tot}}\right) + \left(Area_{cat2} \times \frac{VND_{cat2}}{Area_{tot}}\right) + \left(Area_{cat3} \times \frac{VND_{cat3}}{Area_{tot}}\right) + \left(Area_{cat4} \times \frac{VND_{cat4}}{Area_{tot}}\right)
$$

Nella formula il pedice indica il riferimento ad ognuna delle singole tipologie ambientali individuate.

Il risultato del calcolo è un VND medio pari a 7,11.

Il valore naturalistico dell'area di studio, stimato nello scenario post operam mitigato, risulta quindi maggiore, sia ovviamente rispetto allo stato post operam, ma anche rispetto allo stato attuale. Lo scopo dell'attuazione degli interventi mitigativi previsti dal Masterplan è infatti quello di migliorare la qualità ambientale dell'ambito di studio in esame.

### **5.3 Fattore temporale di ripristino delle unità ambientali**

Per il calcolo del fattore temporale di ripristino, è stato considerato il valore medio tra quelli indicati nella tabella di riferimento del metodo STRAIN.

Nella tabella seguente si riportano i valori calcolati per le unità ambientali in esame.

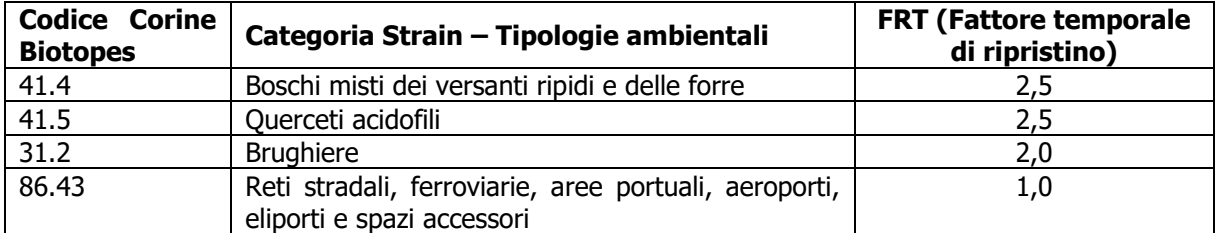

**Tabella 14 Valore del fattore temporale di ripristino delle singole tipologie ambientali**

É stato calcolato il FRT medio, che è il valore necessario per applicare la formula per il calcolo degli ettari equivalenti di valore ecologico dell'area in esame.

$$
FRT_{medio} = \left( Area_{cat1} \times \frac{FRT_{cat1}}{Area_{tot}} \right) + \left( Area_{cat2} \times \frac{FRT_{cat2}}{Area_{tot}} \right) + \left( Area_{cat3} \times \frac{FRT_{cat3}}{Area_{tot}} \right) + \left( Area_{cat4} \times \frac{FRT_{cat4}}{Area_{tot}} \right)
$$

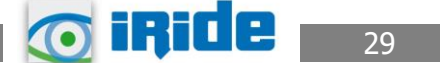

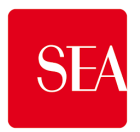

Nella formula il pedice indica il riferimento ad ognuna delle singole tipologie ambientali individuate.

Il risultato del calcolo è un FRT medio pari a 1,98, superiore ad entrambi gli altri due scenari analizzati, in quanto le mitigazioni prevedono la costituzione di formazioni naturali che hanno tutte valore medio-alto del fattore temporale di ripristino. In particolare le brughiere richiedono un tempo di sviluppo intermedio (fattore temporale di ripristino 2), mentre le formazioni boscate in generale richiedono tempi maggiori di sviluppo, nel caso specifico tempi compresi tra intermedio e lungo (fattore temporale di ripristino 2,5).

# **5.4 Fattore di completezza**

Così come indicato al par. 2.2, per quanto riguarda il fattore di completezza relazionale sono stati calcolati i valori dei singoli sottocriteri che lo compongono per ogni unità ambientale individuata.

Nello specifico il sottocriterio FC.R1 "posizione rispetto alle reti ecologiche" è stato valutato considerando quanto già eseguito per l'area di interesse allo stato attuale (vedi paragrafo 3.4), quindi la localizzazione rispetto alla Rete Ecologica Regionale (RER) e alla Rete Ecologica Provinciale (REP), integrato dalla valutazione delle potenzialità nell'ambito della rete ecologica dei nuovi elementi che sono previsti nel progetto in esame.

Le suddette analisi hanno portato quindi ad attribuire un valore di FC.R1 alto per tutte le tipologie ambientali individuate, ad esclusione delle superfici artificiali previste dal progetto, in quanto esse, pur essendo localizzate in corrispondenza di elementi della RER e della REP, per le loro caratteristiche risultano prive di formazioni vegetali spontanee e non sono idonee a specie faunistiche di interesse conservazionistico, quindi non costituiscono elementi della rete ecologica.

In base alle caratteristiche delle tipologie ambientali presenti e alle loro dimensioni sono stati valutati gli altri 4 sottocriteri del fattore di completezza relazionale. In particolare in questo caso i valori di FC.R5 sono molto alti per due unità ambientali, in quanto rappresentate da formazioni boscate, la cui ricostituzione è prevista dal progetto in esame.

I valori dei singoli sottocriteri del fattore di completezza relazionale per ciascuna tipologia ambientale sono riportati nella tabella seguente, insieme al fattore di completezza relazionale, che è dato dalla somma dei valori dei singoli sottocriteri diviso 5 (numero dei sottocriteri componenti del fattore di completezza relazionale).

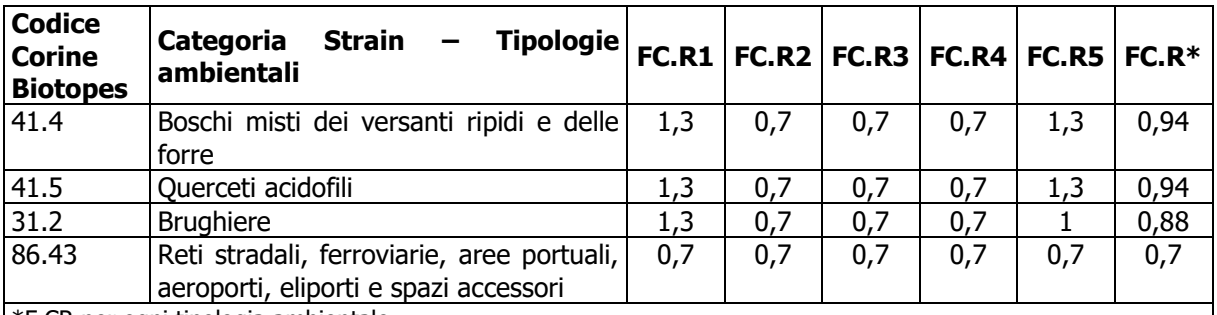

\*F.CR per ogni tipologia ambientale

**Tabella 15 Valore dei singoli sottocriteri e del fattore di completezza relazionale (FC.R) per ogni tipologia ambientale**

Il fattore di completezza relazionale, per tutta l'area in esame, è stato calcolato facendo la media tra i fattori di completezza relazionali delle singole tipologie ambientali individuate nella suddetta area, nello specifico esso è 0,87. Tale valore ovviamente risulta più alto rispetto allo

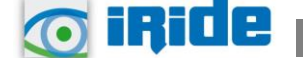

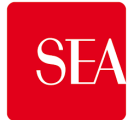

scenario post operam privo di mitigazioni, per le caratteristiche vegetazionali delle stesse e per la loro estensione, con conseguenti valori più alti per il sottocriterio FC.R5. Rispetto alla situazione attuale, invece, lo scenario in esame determina un'influenza negativa, sul fattore di completezza, a causa della realizzazione di superfici artificiali, e contemporaneamente, un aspetto positivo è determinato dalle mitigazioni previste.

Il Fattore di completezza è dato, come detto inizialmente, dal prodotto delle singole componenti che lo costituiscono, quindi nel caso specifico si ha:

FC=  $1 \times 1 \times 0.87 = 0.87$ 

# **5.5 Valore ecologico complessivo post operam mitigato**

Dopo aver calcolato tutti valori dei termini per il calcolo degli ettari equivalenti di valore ecologico allo stato post operam mitigato, si è proceduto alla stima del VEC:

 $VEC_{post\ open\ min}$  ha eq = AD x VND x FRT x FC x D = 148,50 x 7,11 x 1,98 x 0,87 x 1 = 1818,78 ha eq

Il valore allo stato previsionale mitigato dell'area di progetto è di 1.818,78 ettari equivalenti di valore ecologico.

DI seguito si riporta il confronto tra quanto stimato per lo stato attuale.

# **6 BILANCIO COMPLESSIVO DEL VALORE ECOLOGICO TRA LO STATO ATTUALE E LO SCENARIO POST OPERAM MITIGATO**

Scopo del presente lavoro è stato quello di determinare la variazione del valore ambientale dell'area di studio a sud dell'aeroporto di Milano Malpensa, a seguito degli interventi previsti dal Masterplan.

In particolare lo studio è stato effettuato quantificando il valore ecologico dell'area in esame, sia nello scenario attuale che in quello post operam, considerandone anche le mitigazioni.

Nello specifico è stato applicato il metodo STRAIN, tale da poter stimare il valore, in termini di ettari equivalenti ecologici, dell'area di studio nello scenario attuale, il valore che la stessa area avrà a valle della realizzazione dell'area cargo, e in seguito all'attuazione degli interventi di mitigazione previsti.

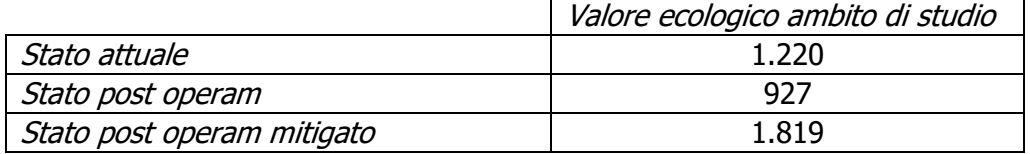

La differenza tra il valore di ettari equivalenti ecologici tra lo stato attuale e il post operam mitigato, ha permesso di definire il bilancio ecologico, ovvero la variazione di valore finale in termini ambientali dell'area in esame:

Bilancio ecologico = VECpost operam mitigato – VECstato attuale = 1.819– 1.220 = 599 ha eq

Il valore ecologico acquisito tramite gli interventi previsti dal Masterplan nell'area di studio è di circa 600 ettari equivalenti, ossia il valore delle unità ambientali nello scenario post operam mitigato è maggiore di quello delle unità ambientali attualmente presenti nell'area.

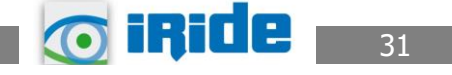